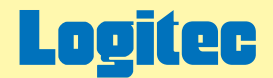

# バスパワー対応 USB2.0 MOユニット オンラインガイド

このたびは弊社製バスパワー対応USB 2.0 MOユニットをお求めいただきまことにありがとうございました。 このオンラインガイドでは、MOドライブの取り扱い方法全般についてガイドしています。 下のボタンから、ご参照になりたい項目をクリックしてください。

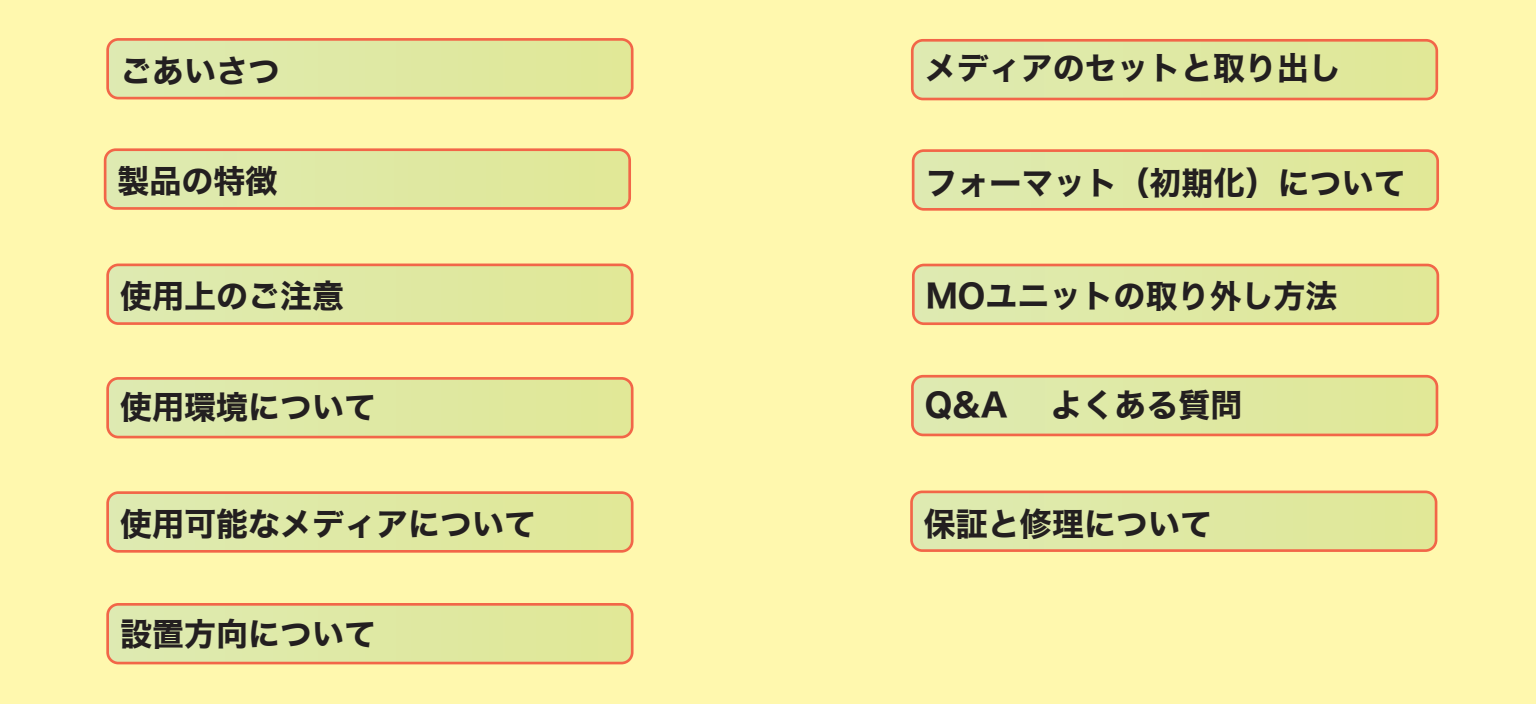

<span id="page-1-0"></span>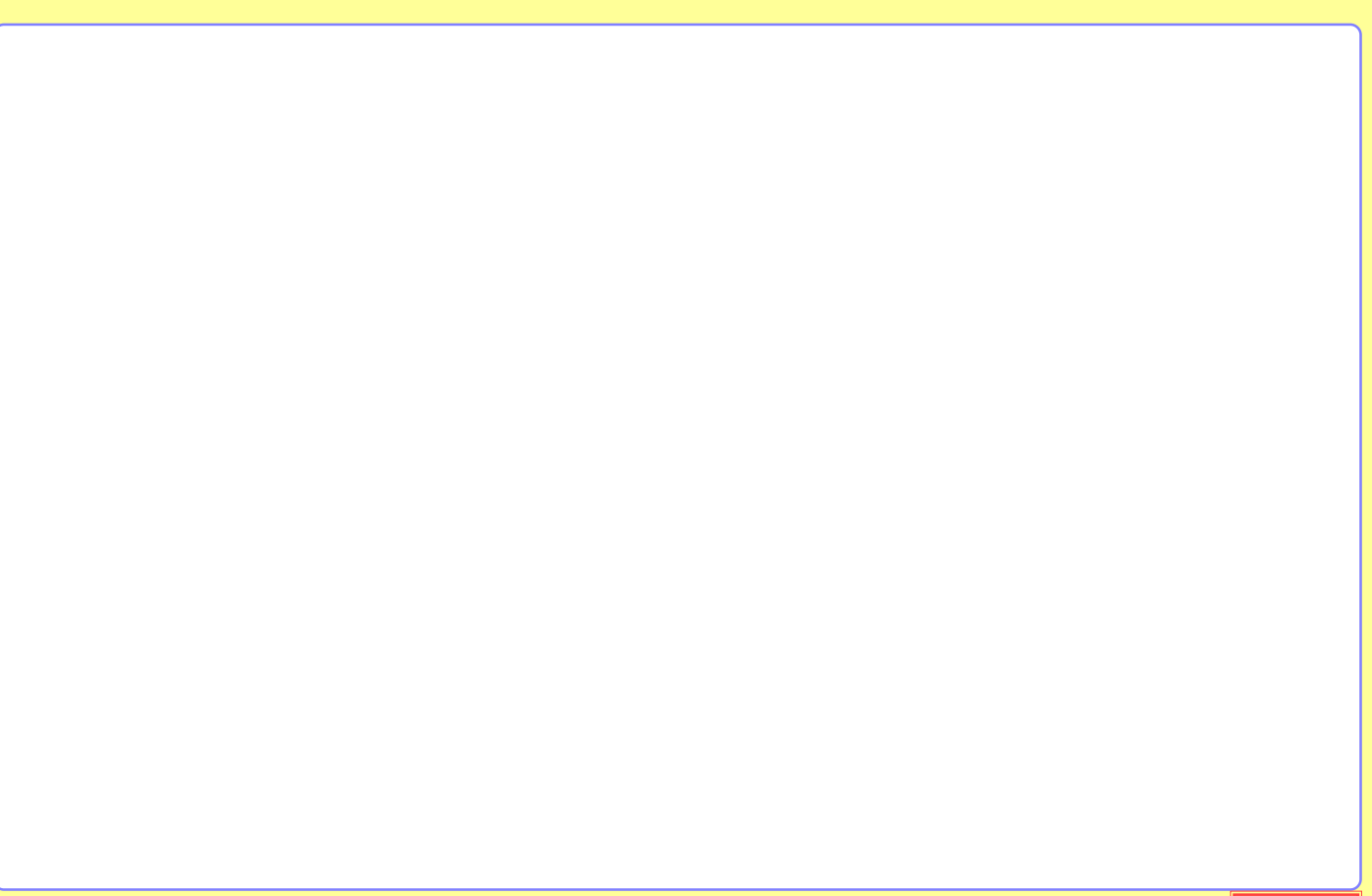

<span id="page-2-0"></span>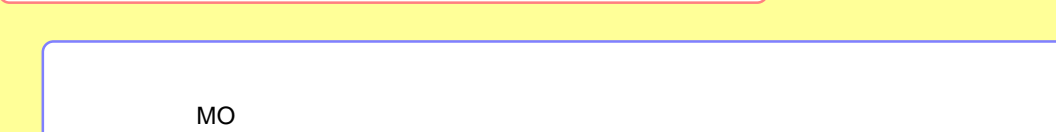

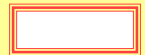

<span id="page-3-0"></span>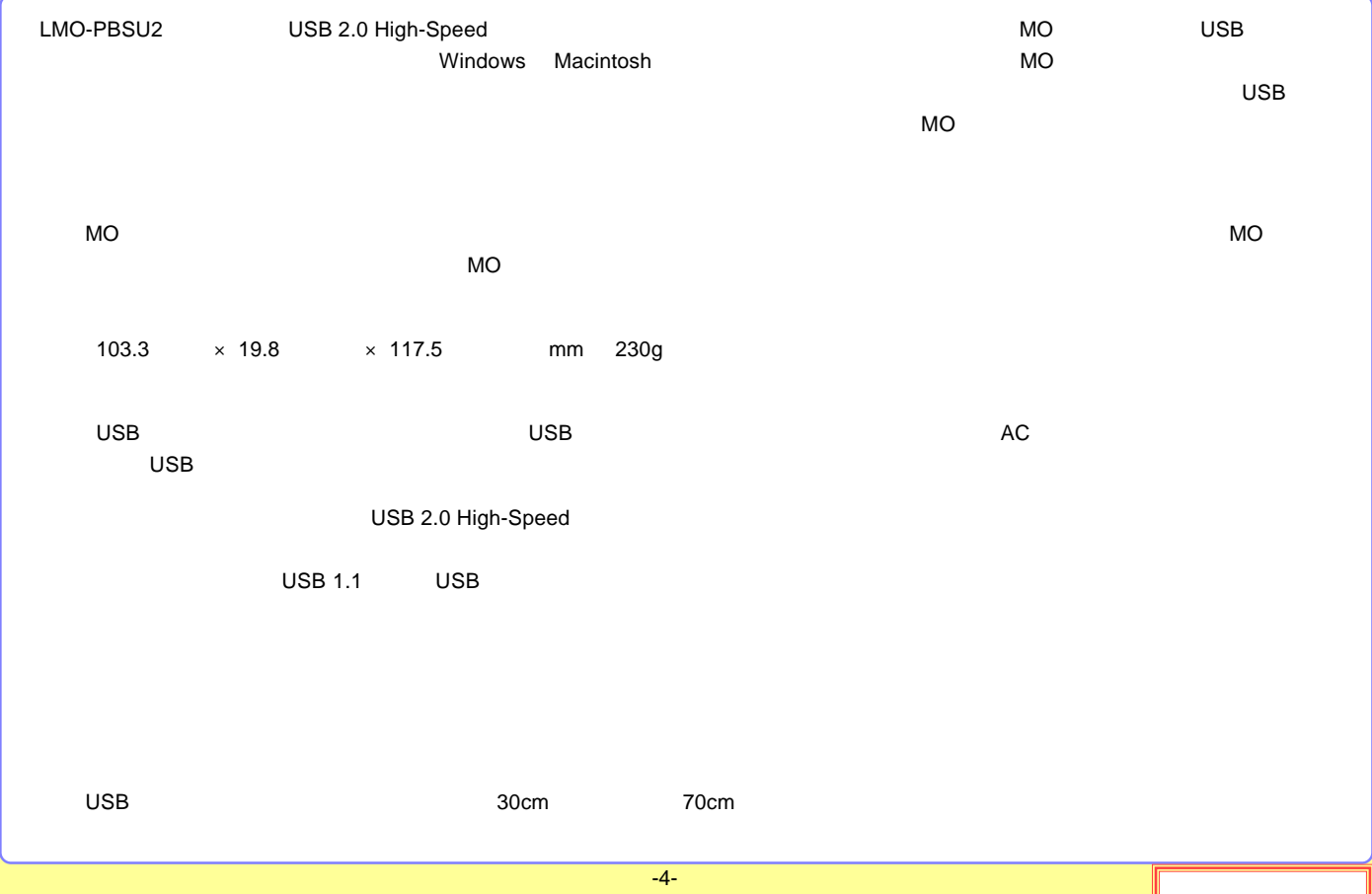

<span id="page-4-0"></span>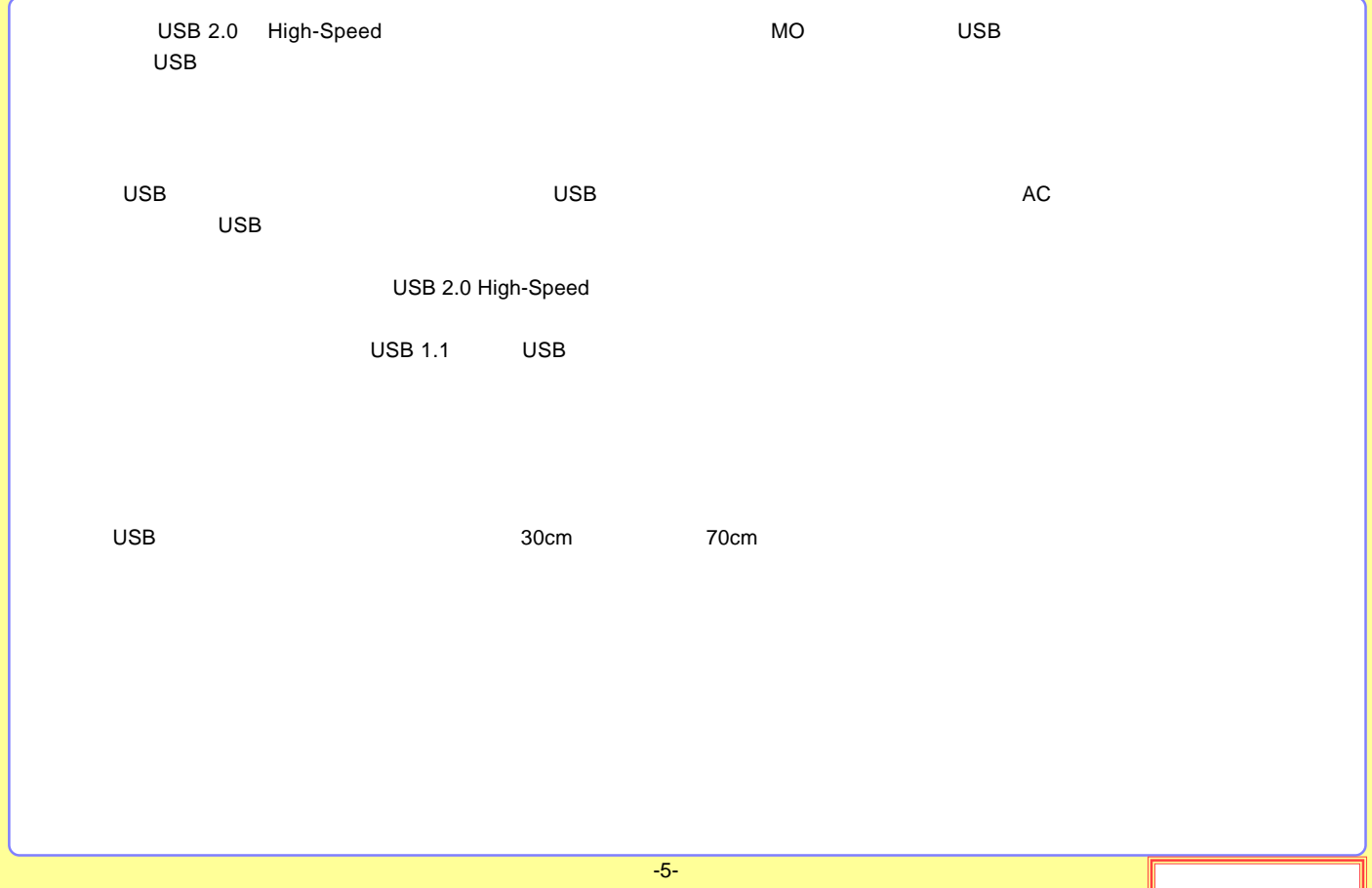

<span id="page-5-0"></span>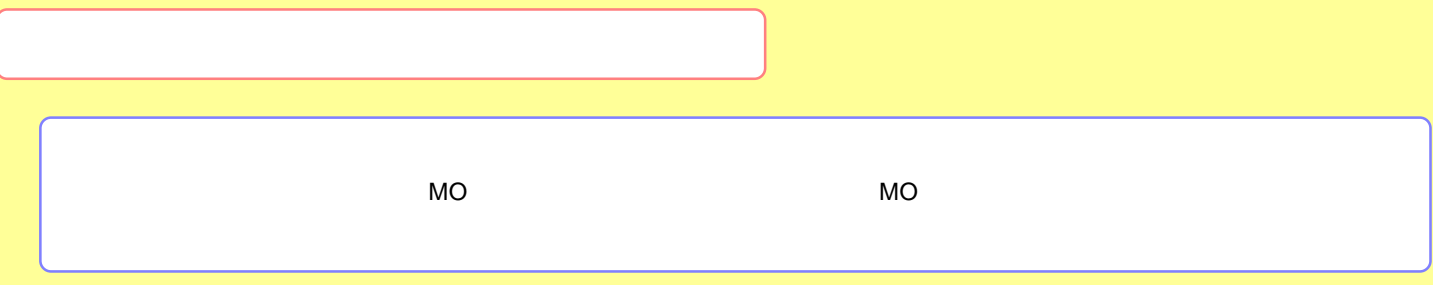

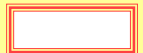

<span id="page-6-0"></span>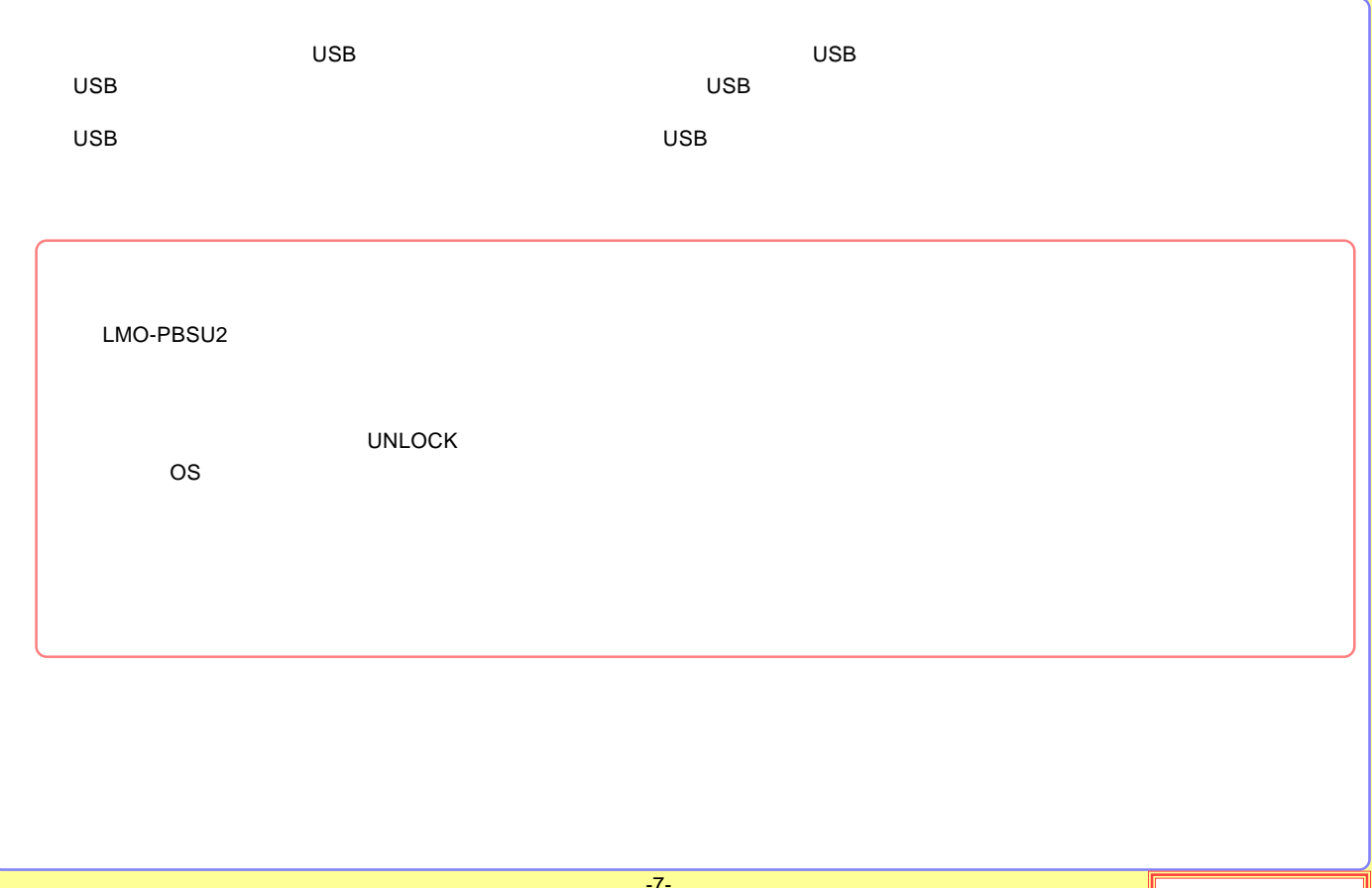

<span id="page-7-0"></span>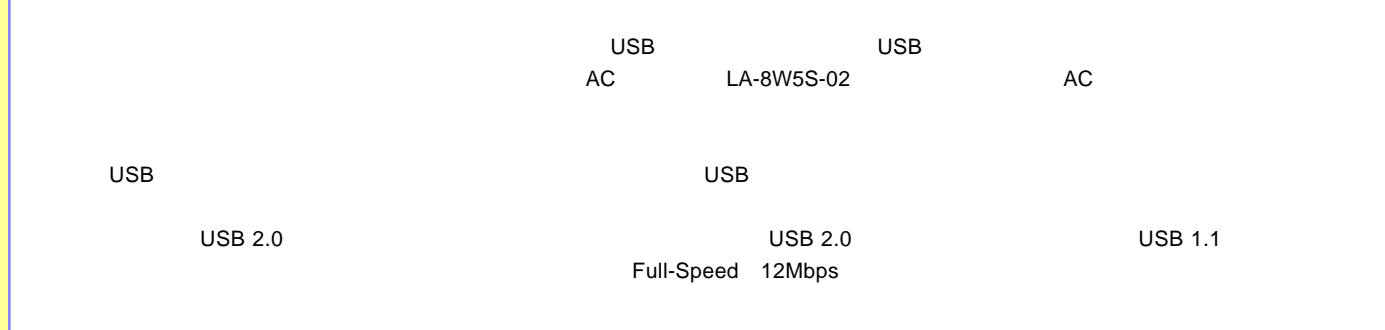

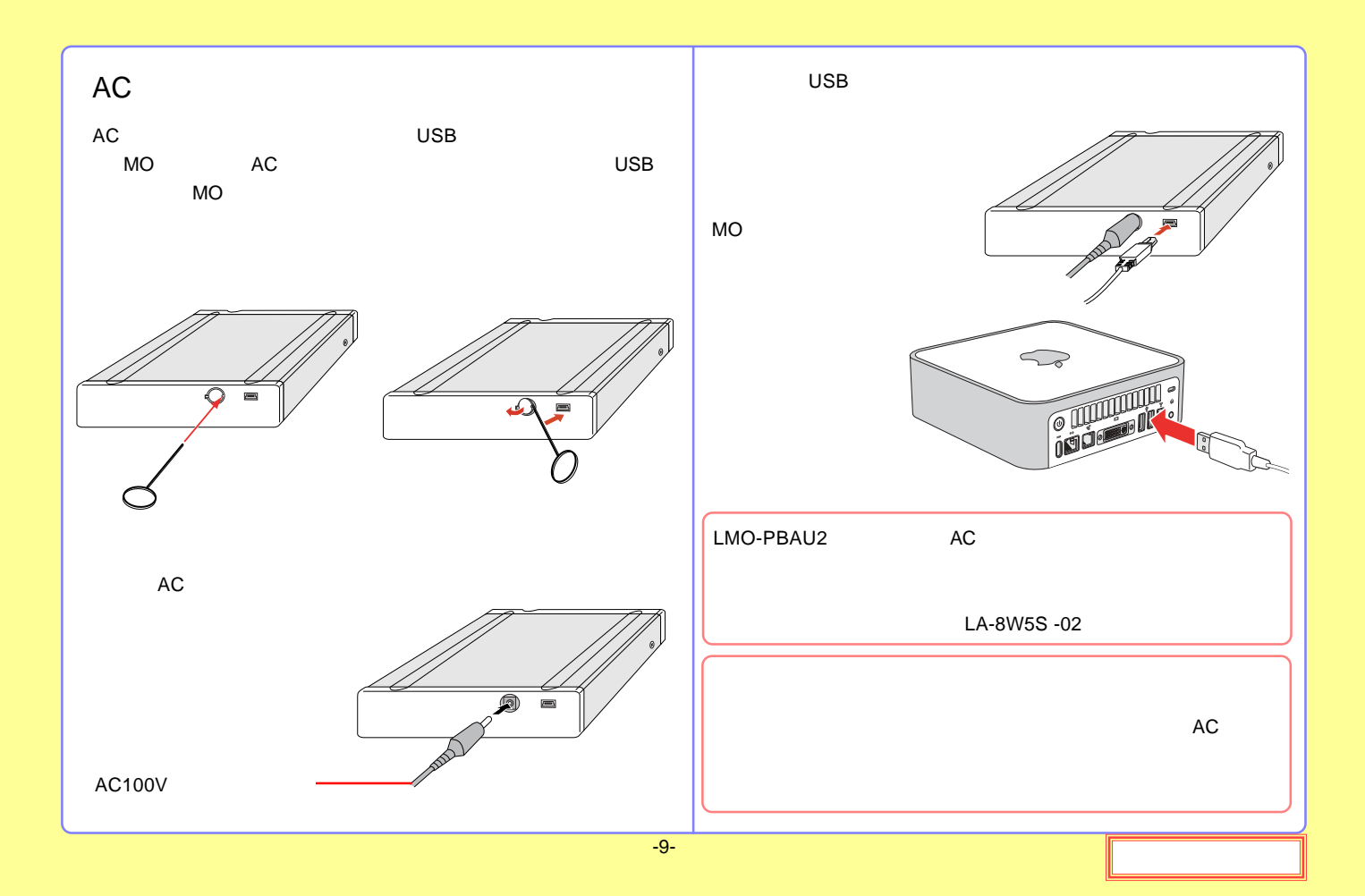

#### <span id="page-9-0"></span>USB 2.0 / 1.1

USB 2.0 / 1.1

High-Speed

USB

USB 2.0

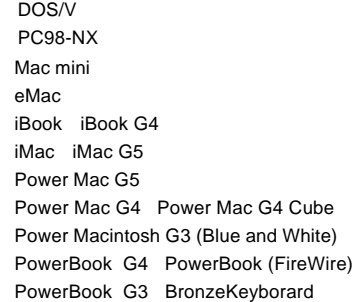

#### USB USB

OS

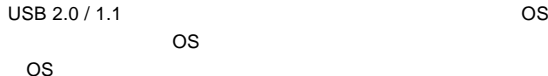

Windows XP Home Edition / Professional Windows Me Windows 98 (Second Edition Windows 2000 Professional

Mac OS X 10.1 Mac OS 9 9.2.2

USB2.0 Mac OS X 10.2

-10-

<span id="page-10-0"></span>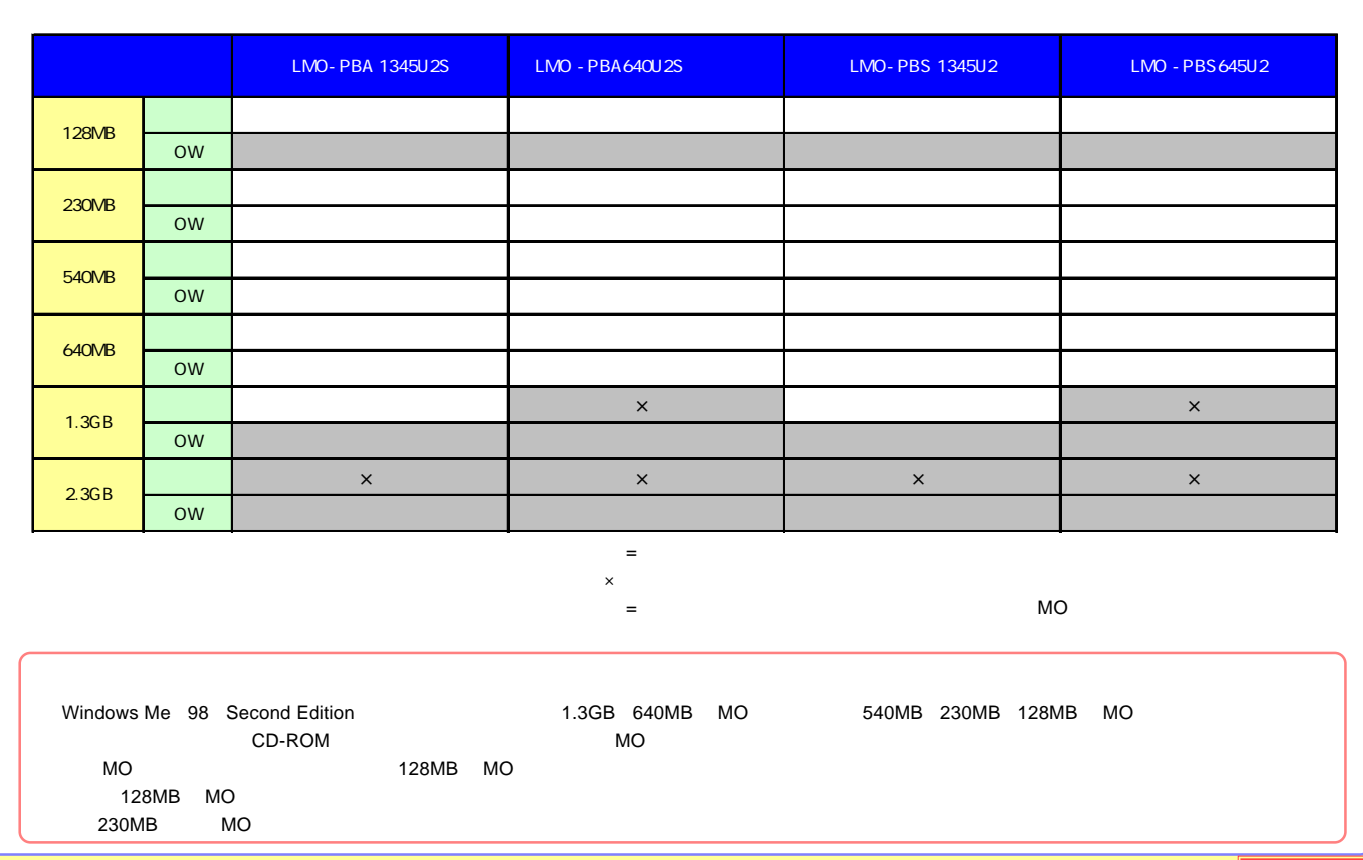

<span id="page-11-0"></span>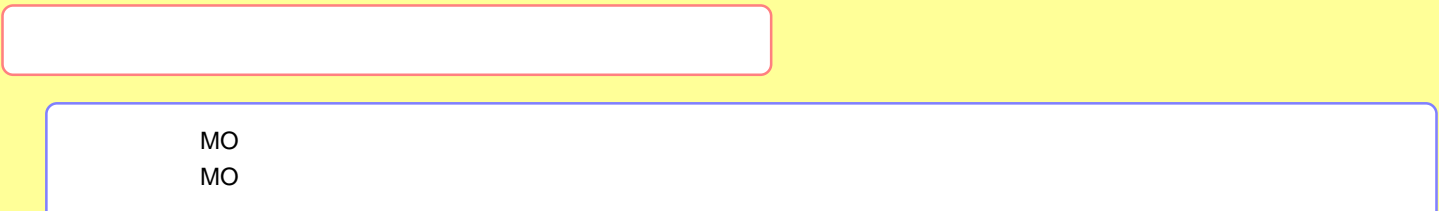

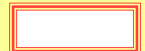

<span id="page-12-0"></span>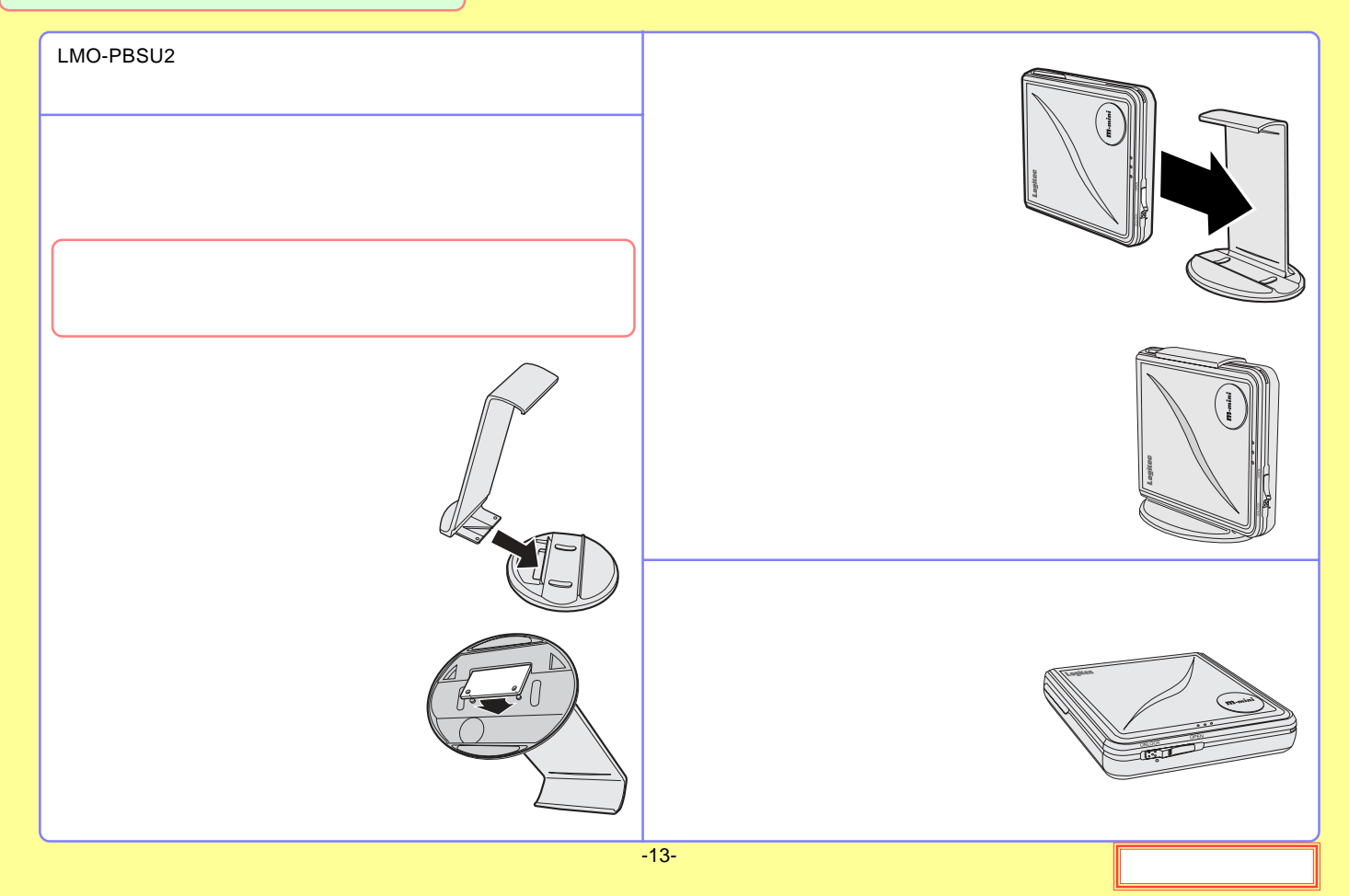

<span id="page-13-0"></span>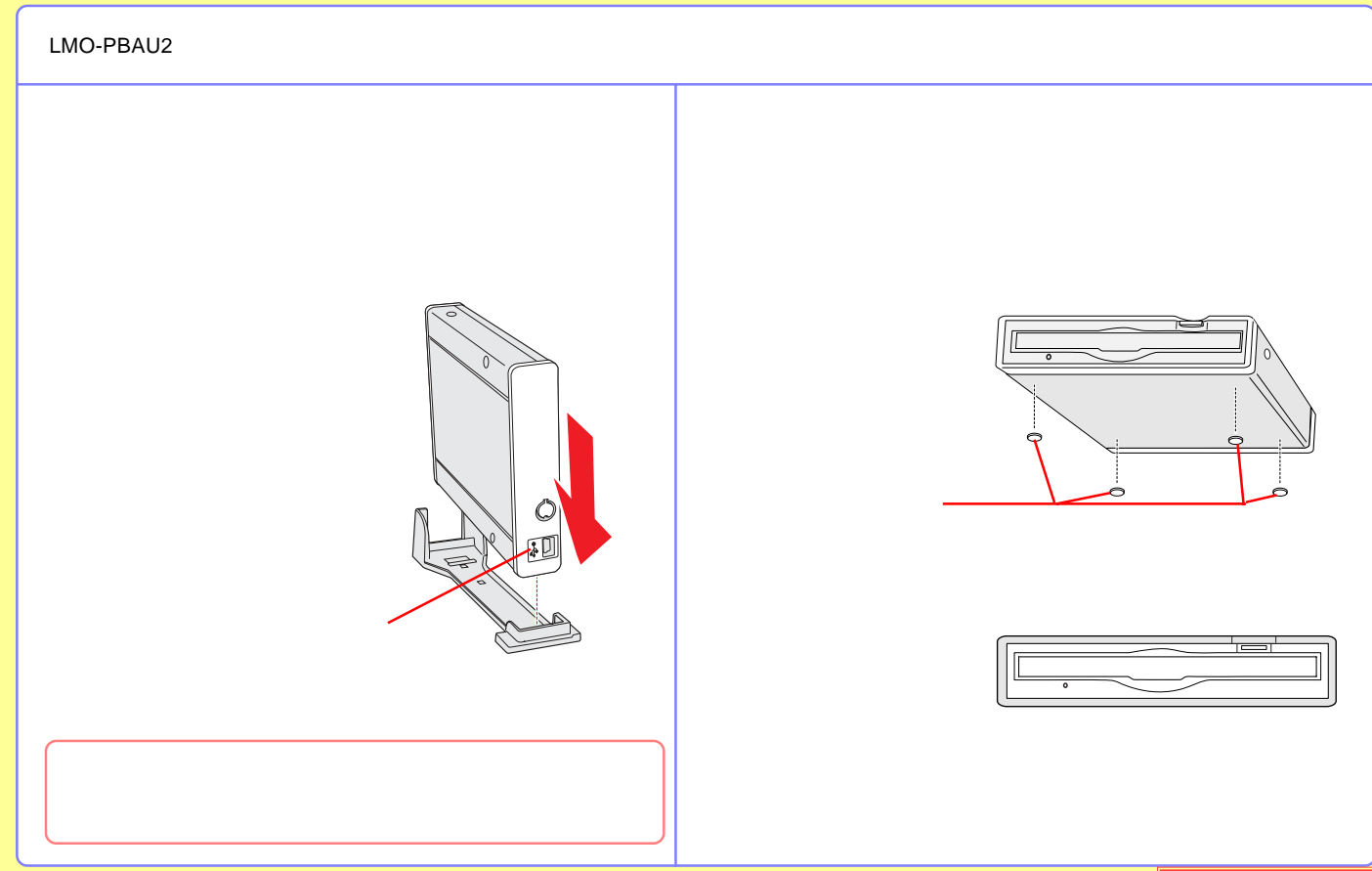

<span id="page-14-0"></span>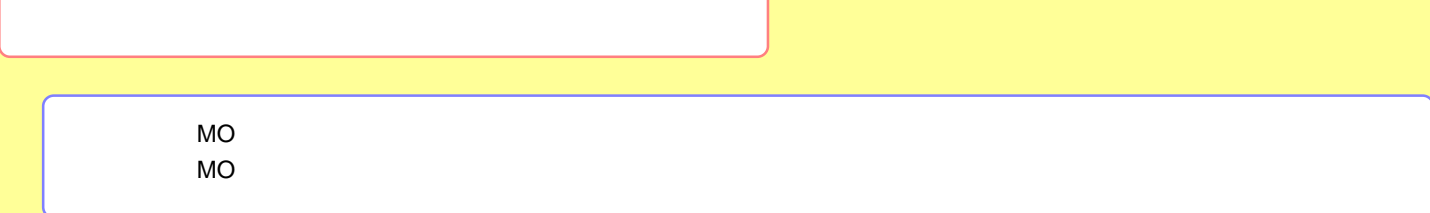

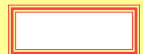

<span id="page-15-0"></span>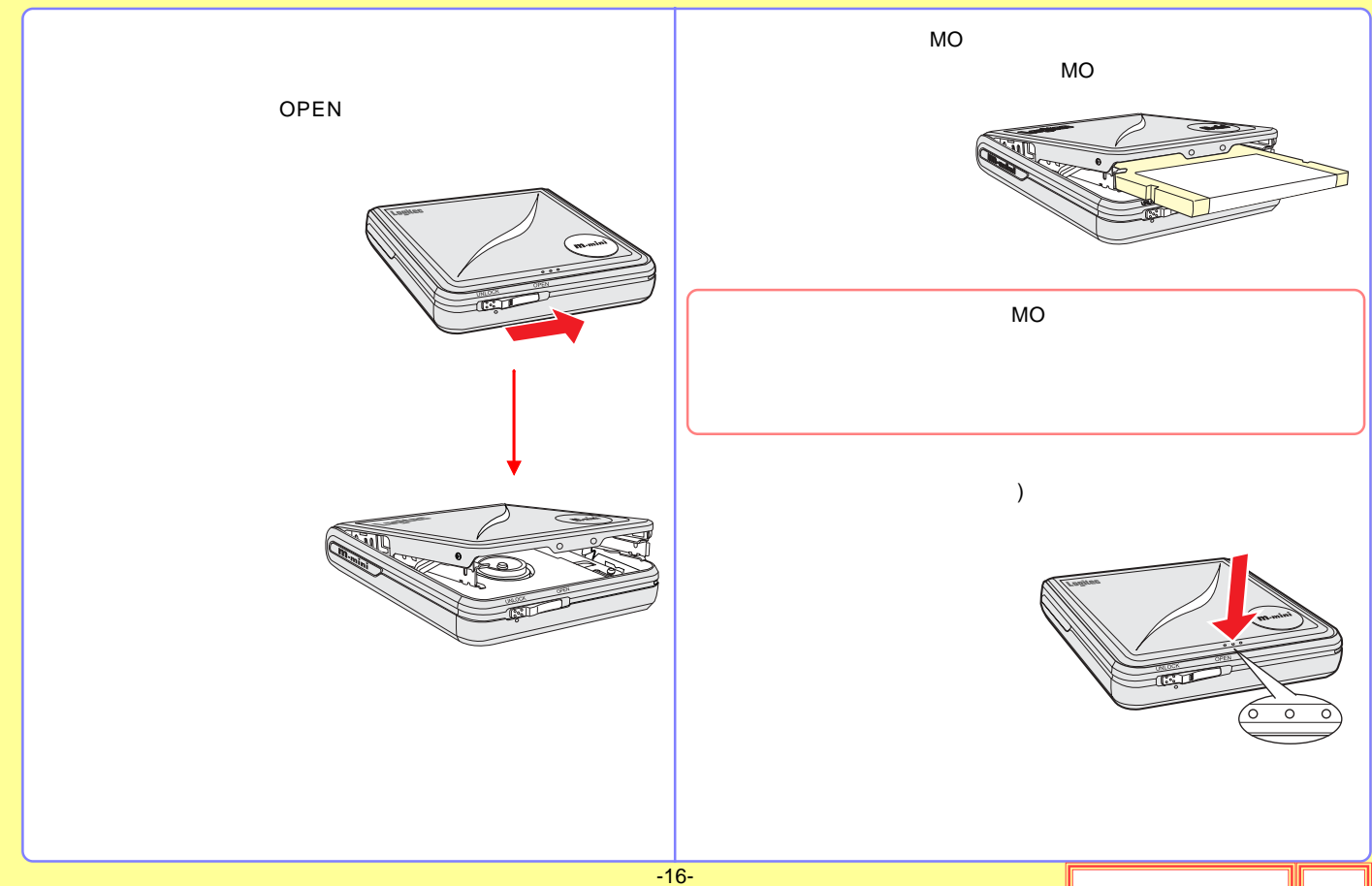

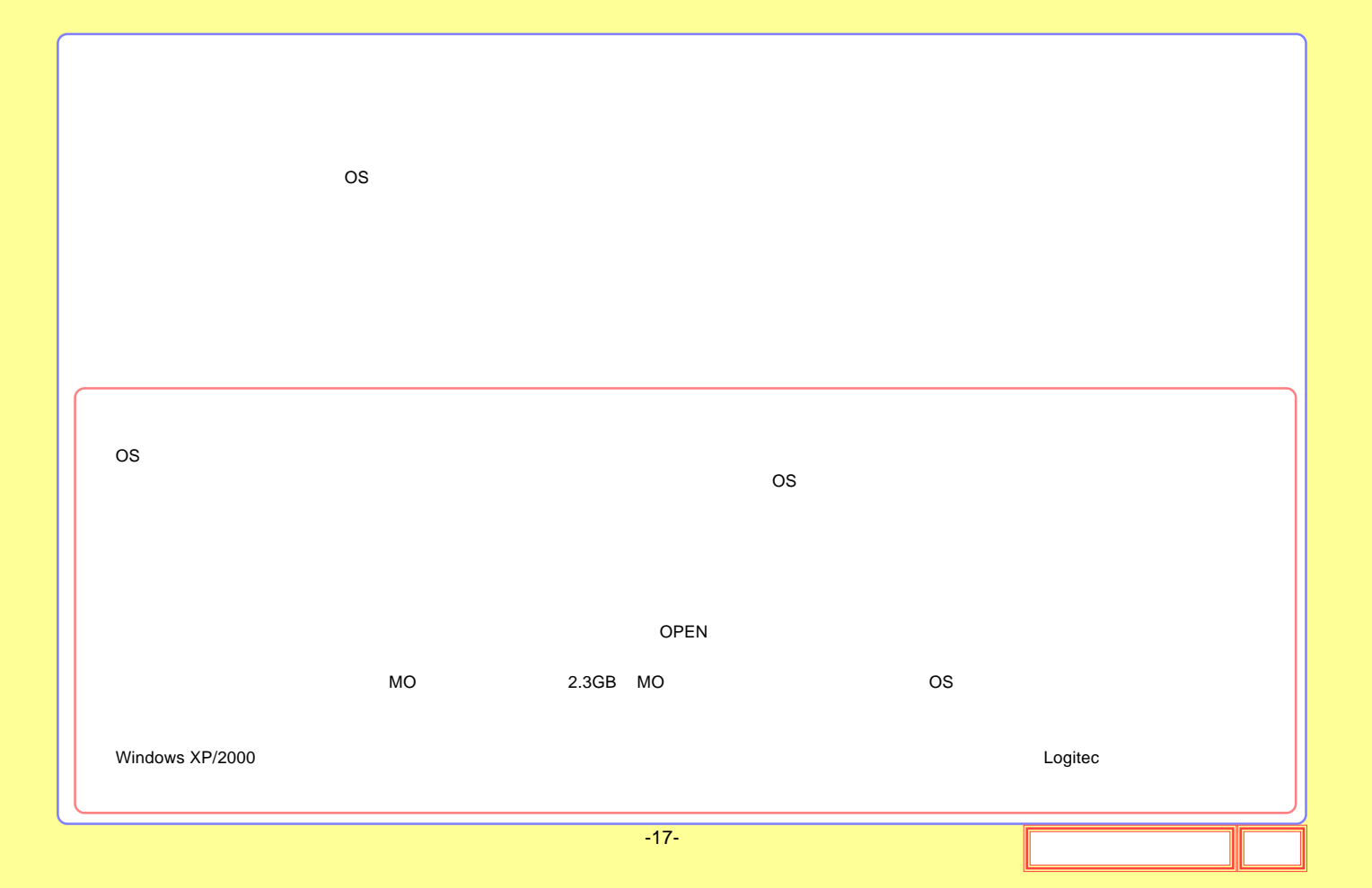

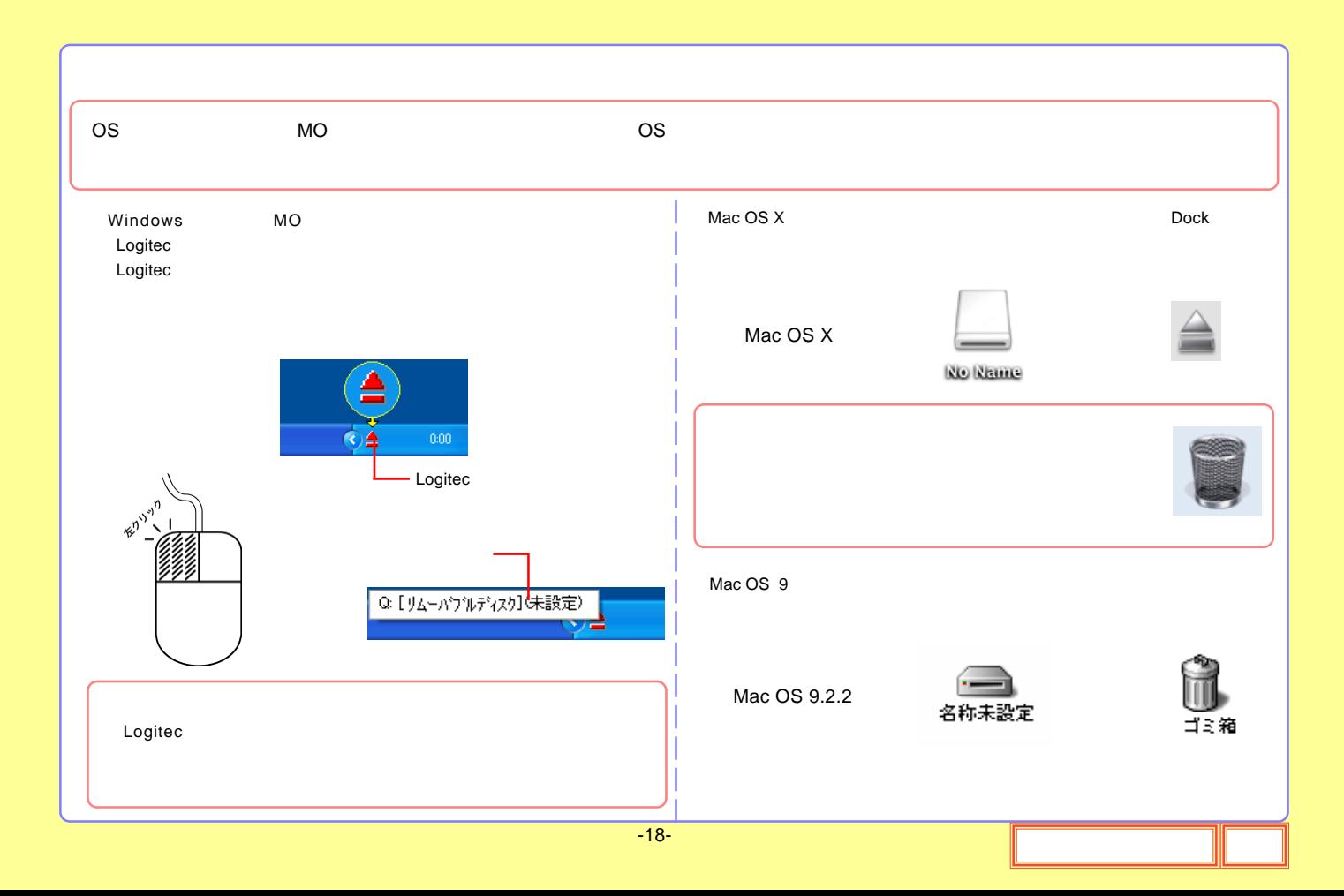

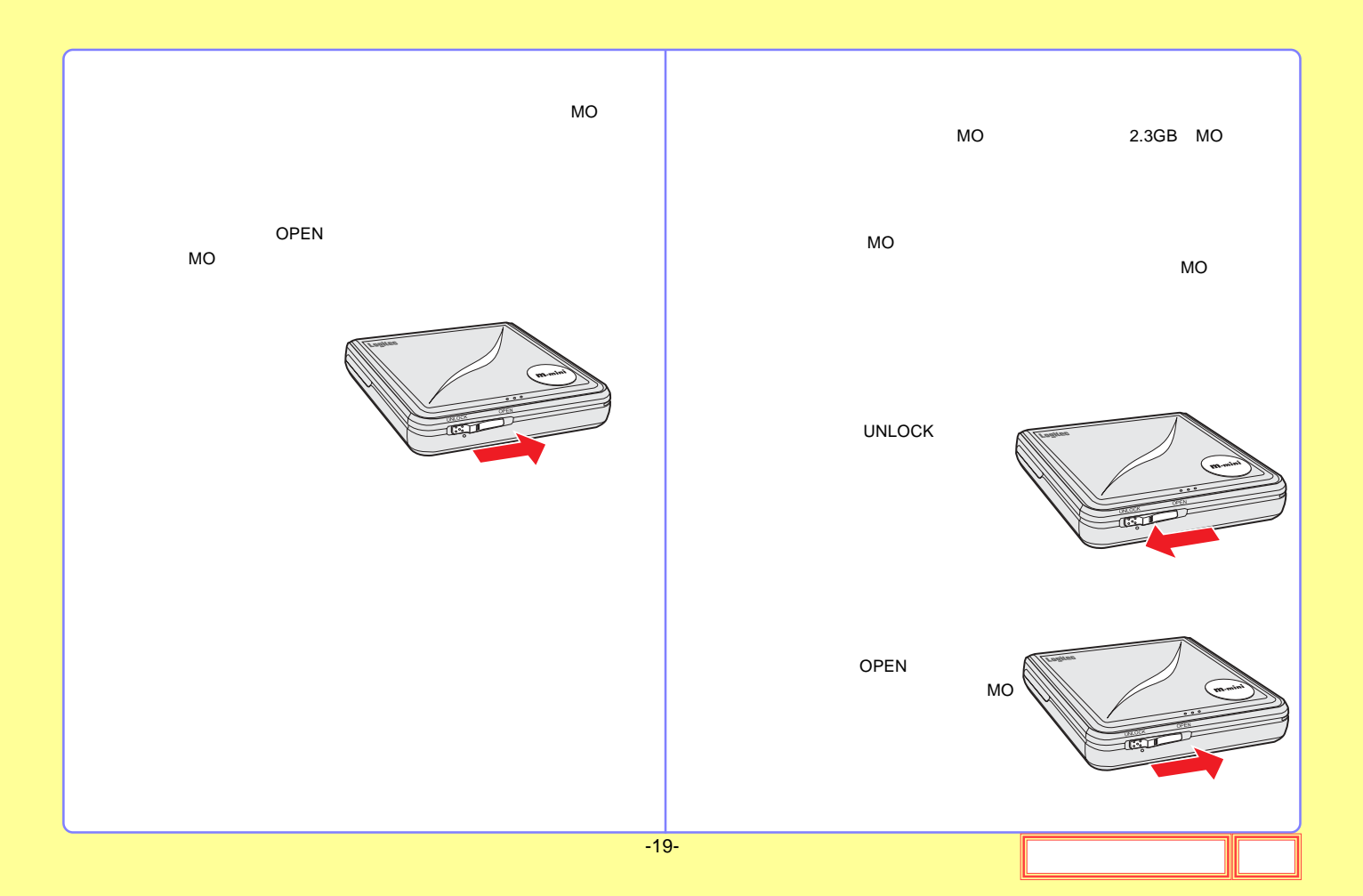

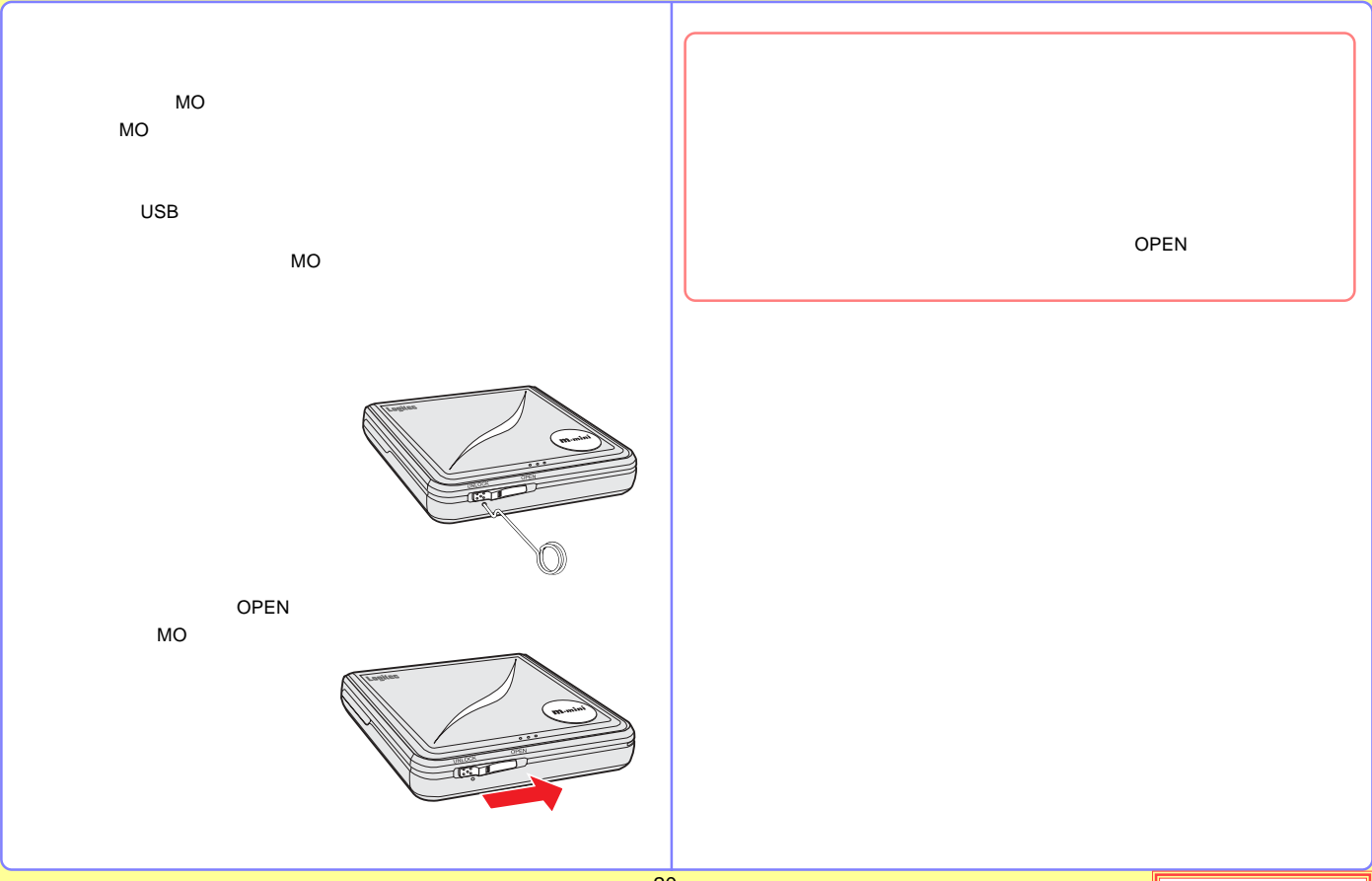

<span id="page-20-0"></span>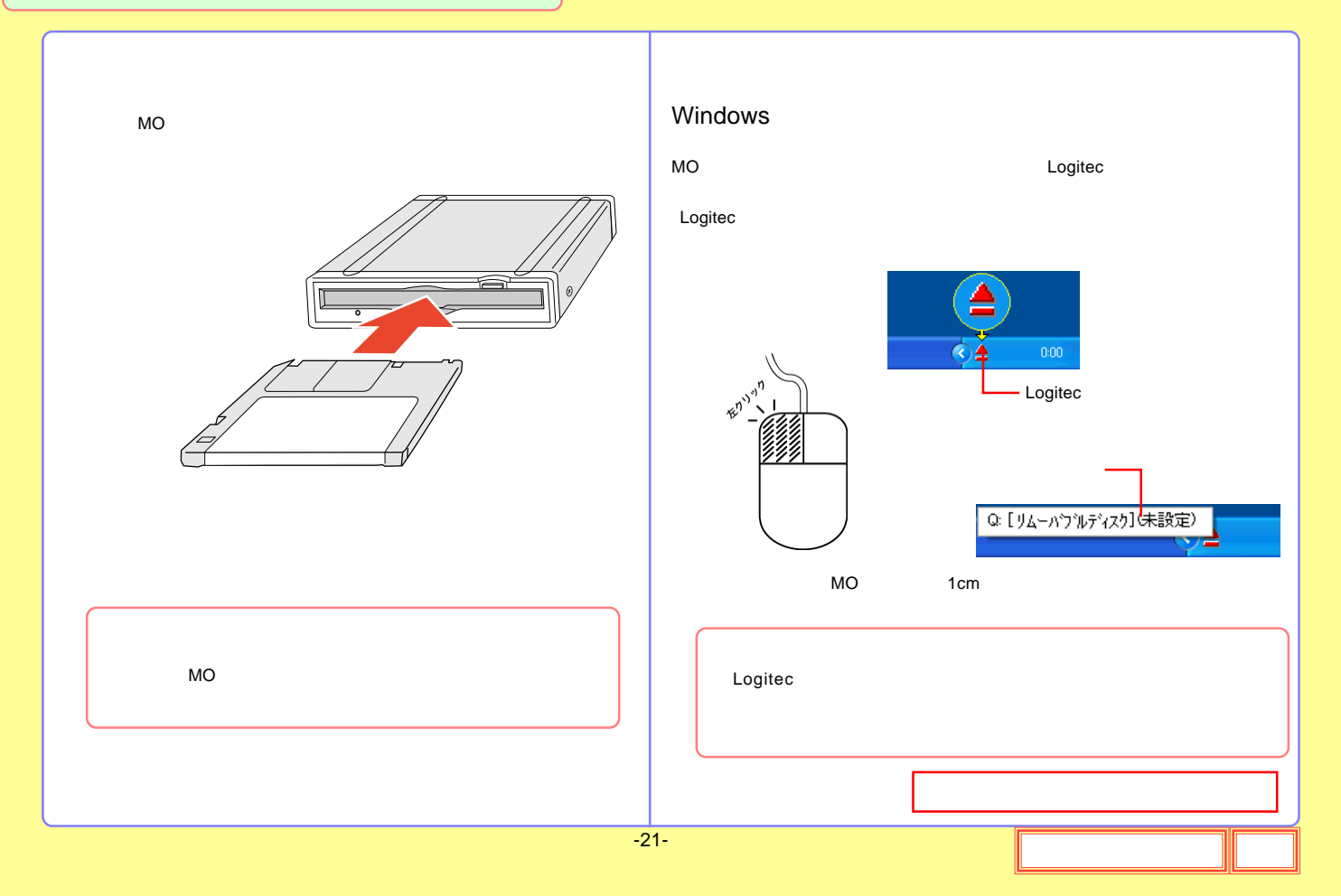

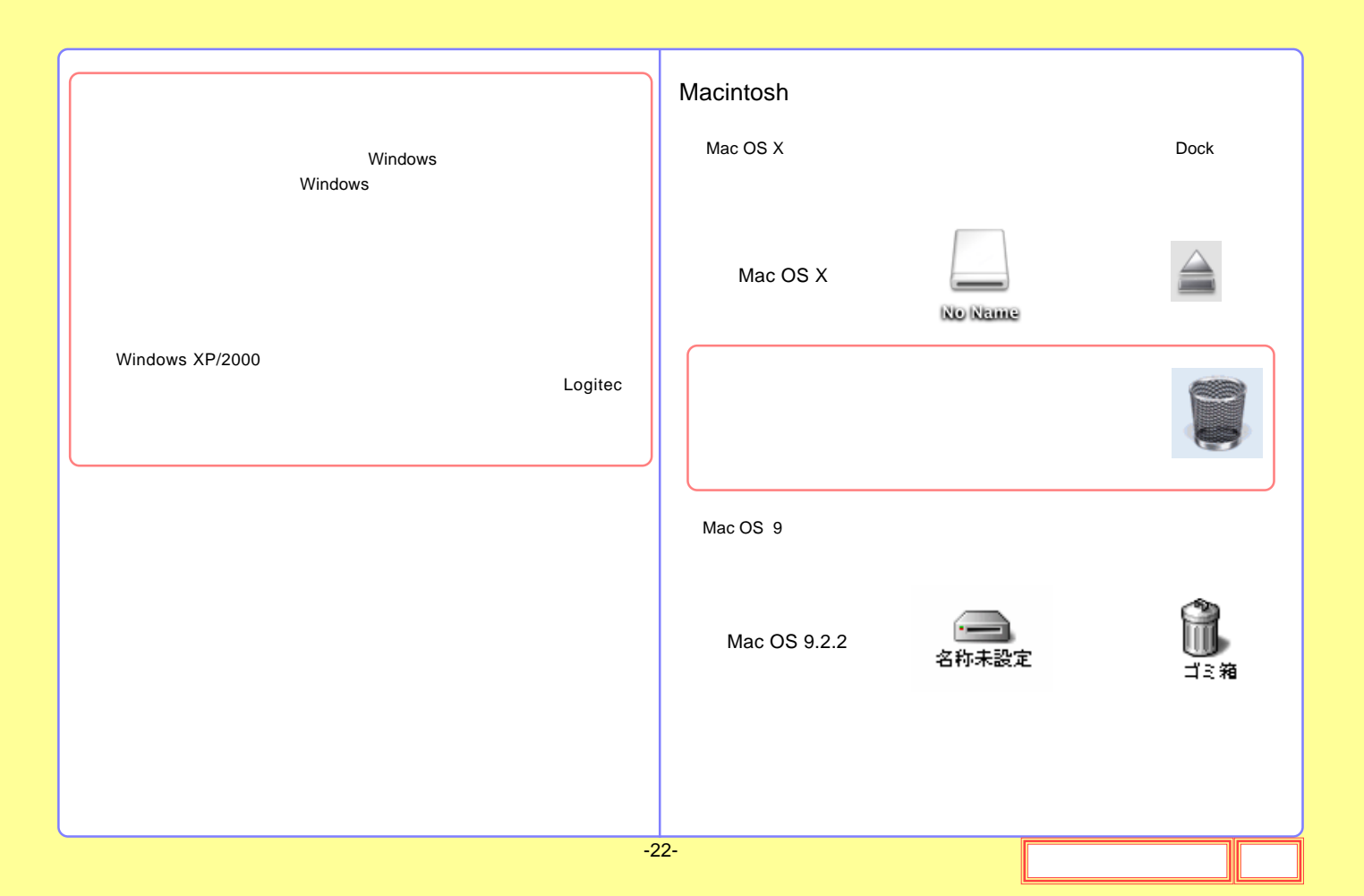

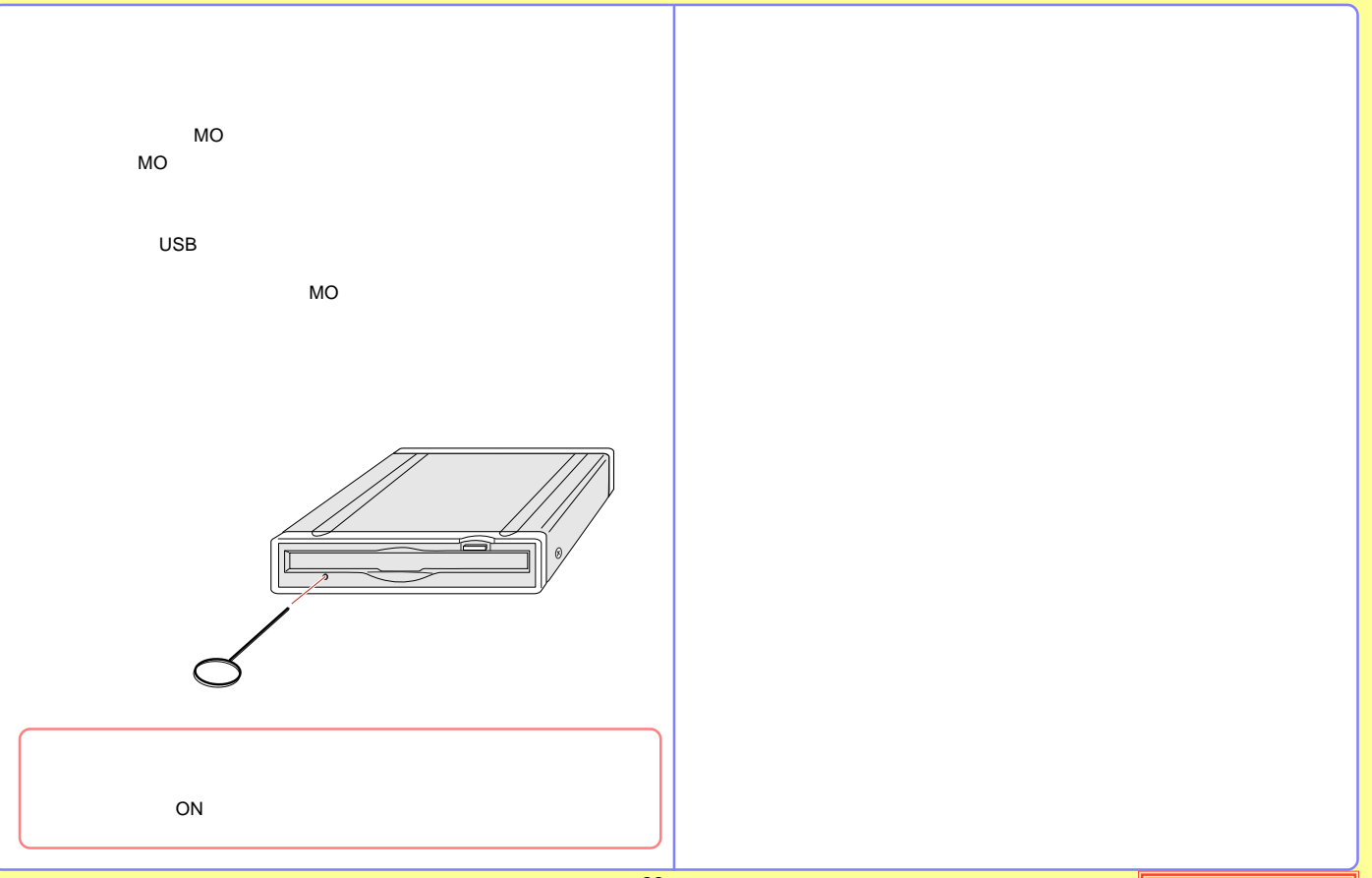

<span id="page-23-0"></span>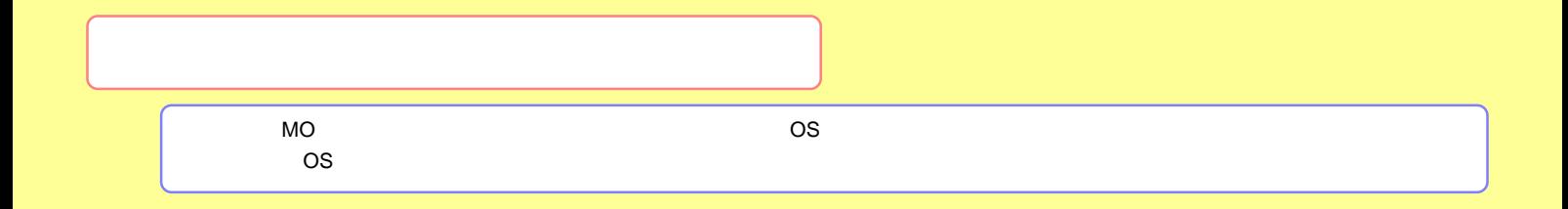

[Windows](#page-24-0) 

[Macintosh](#page-26-0)

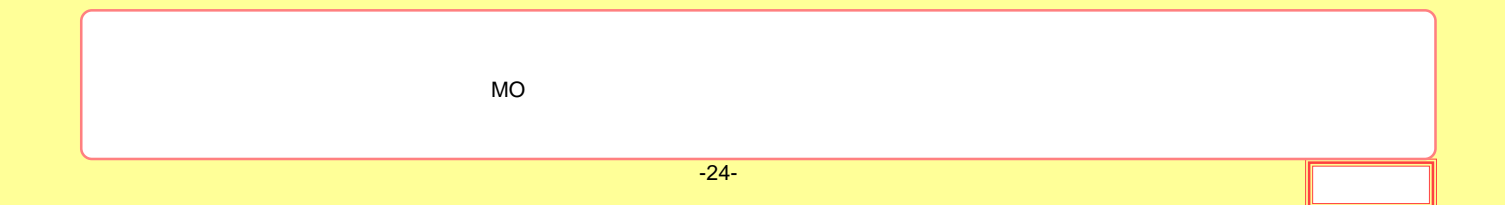

#### <span id="page-24-0"></span>**Windows**

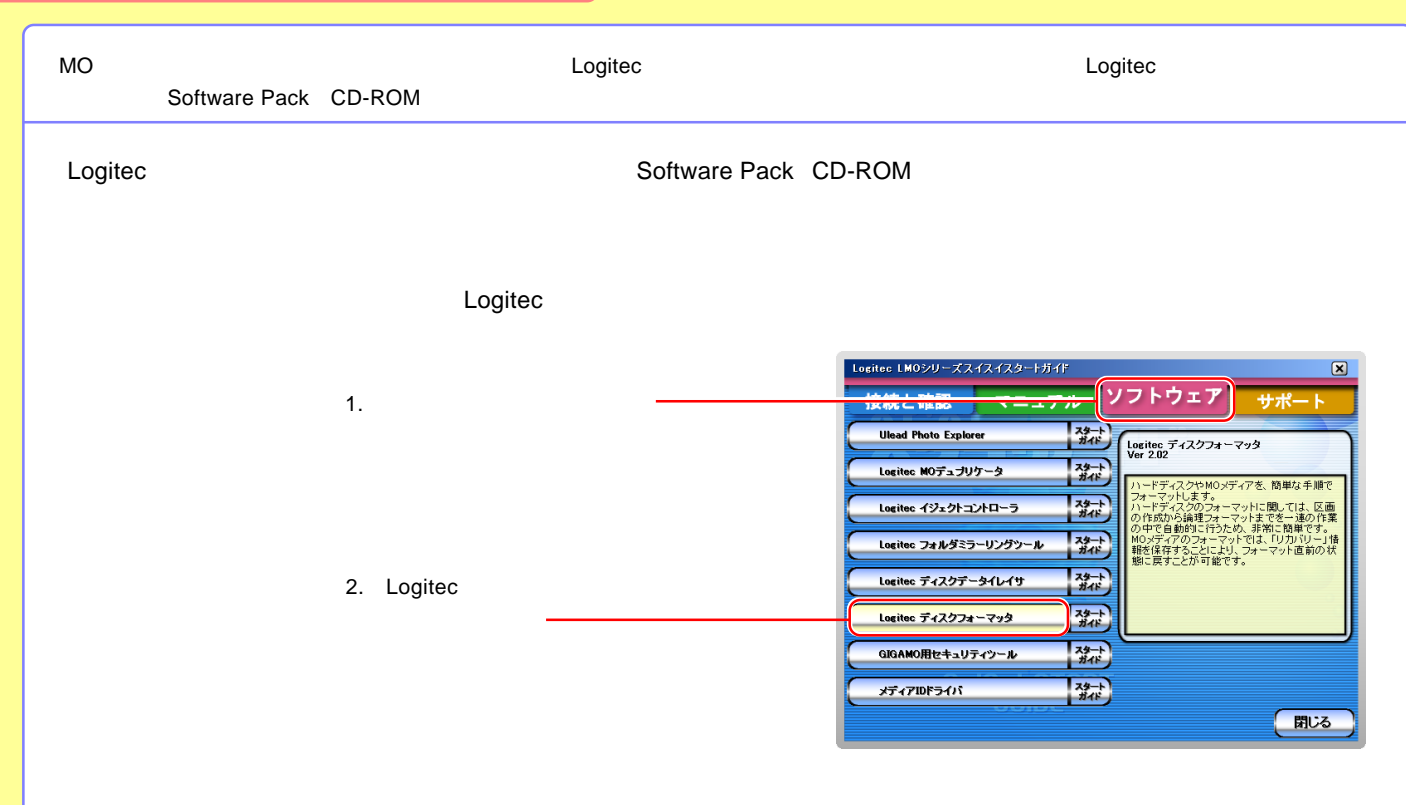

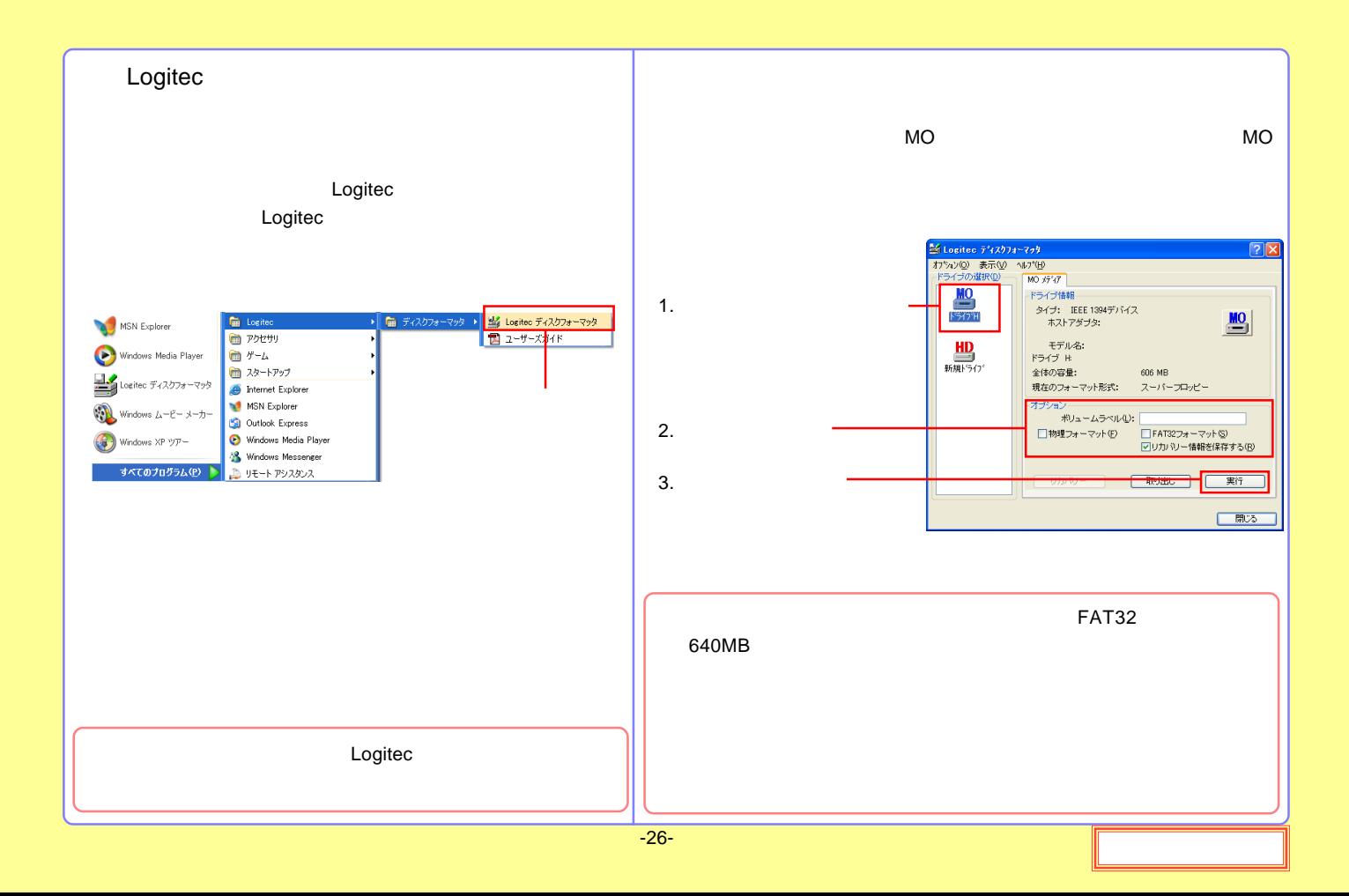

<span id="page-26-0"></span>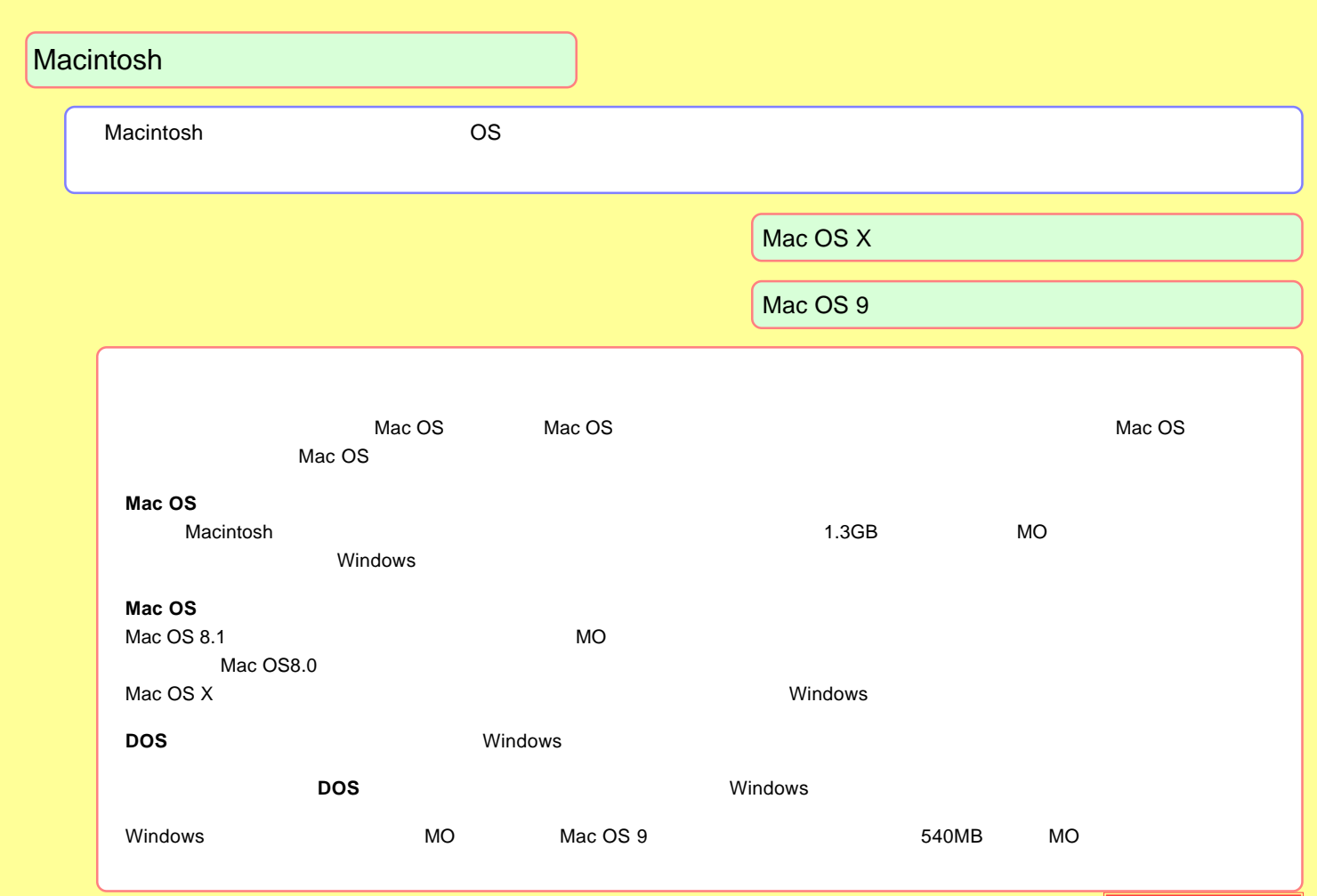

#### <span id="page-27-0"></span>Mac OS X

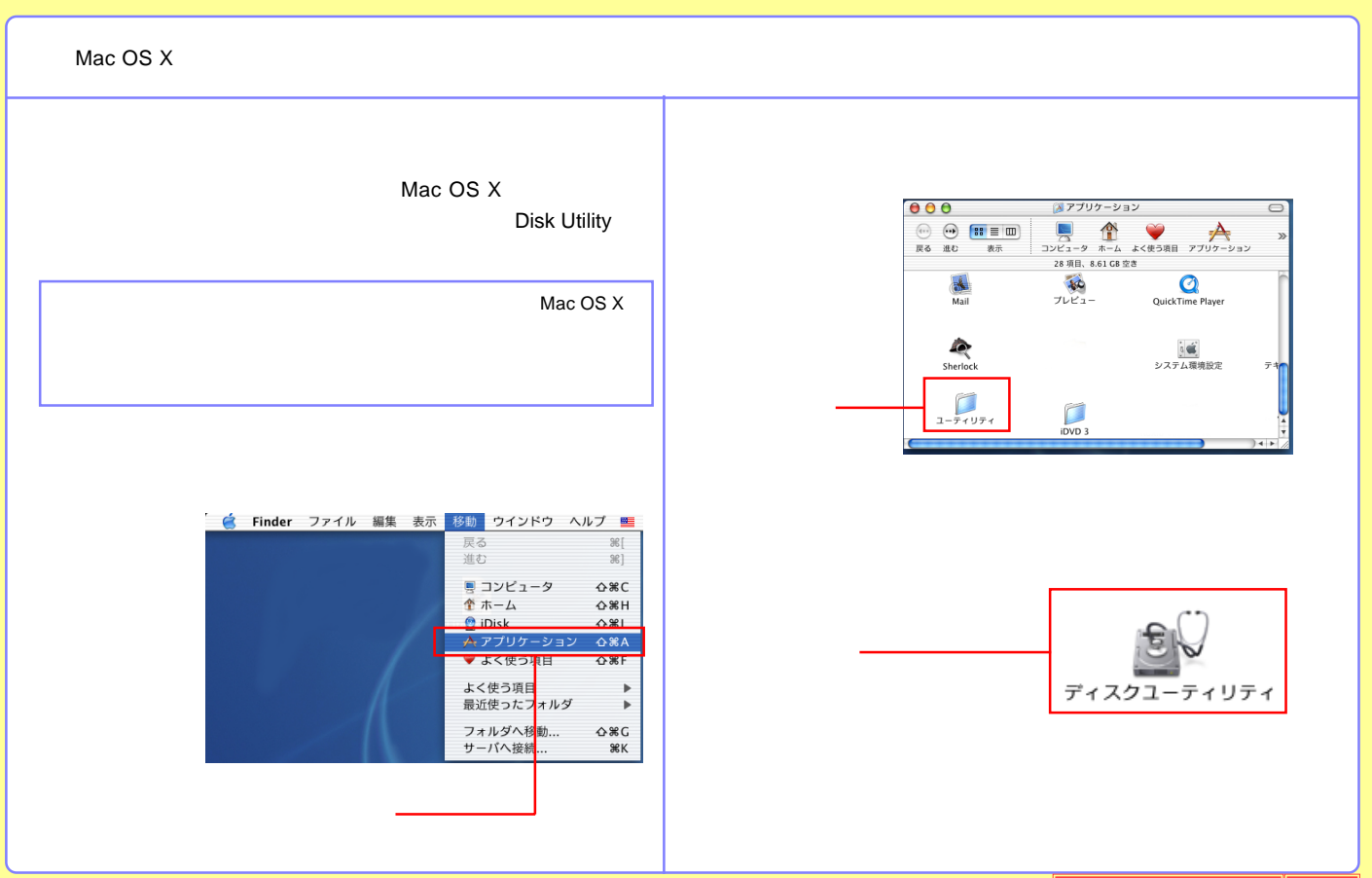

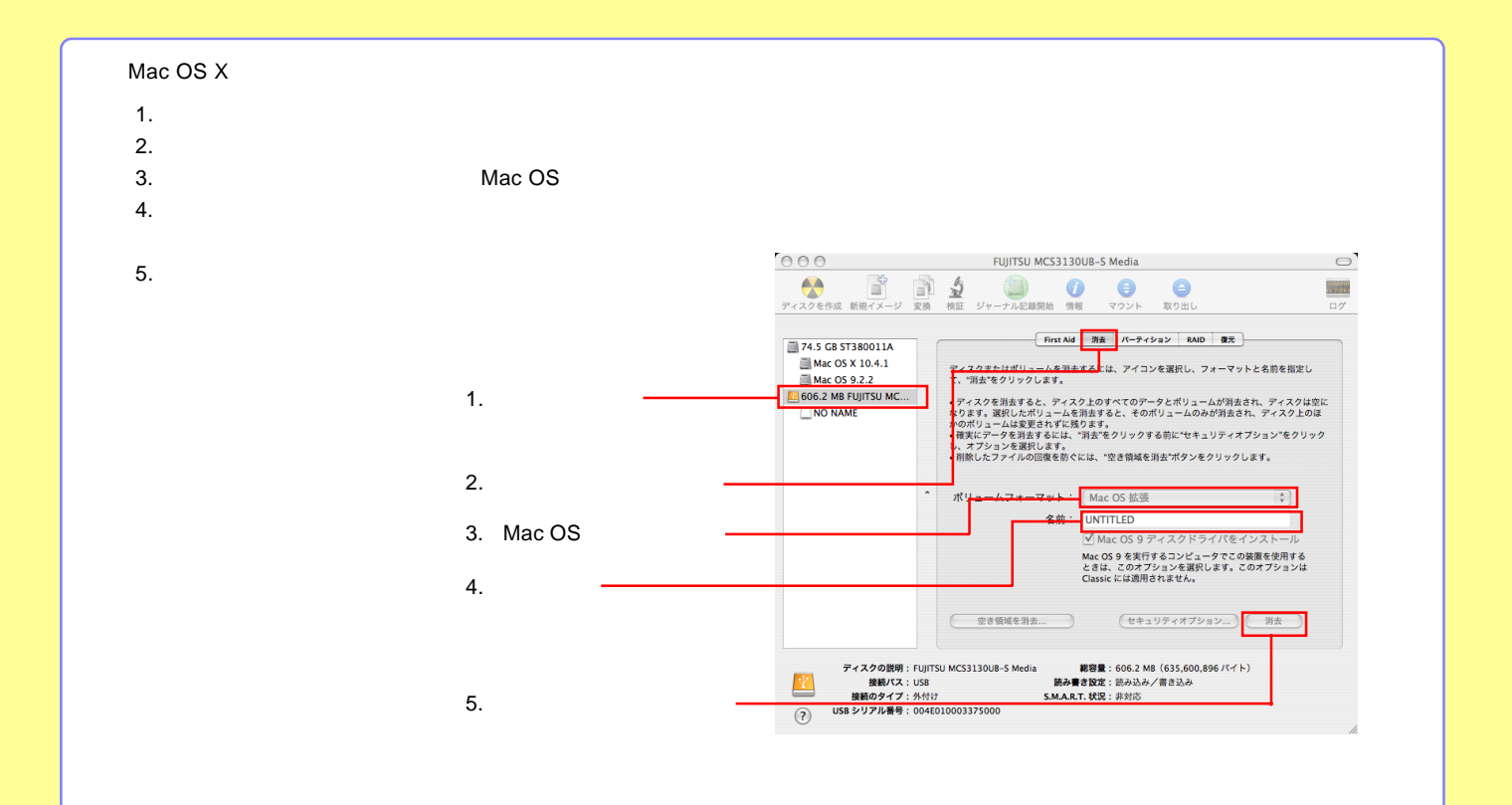

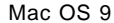

Mac OS 9 Mac OS X

Mac OS X 10.0.4 10.1.5 Application Utilities

#### <span id="page-30-0"></span>Mac OS 9

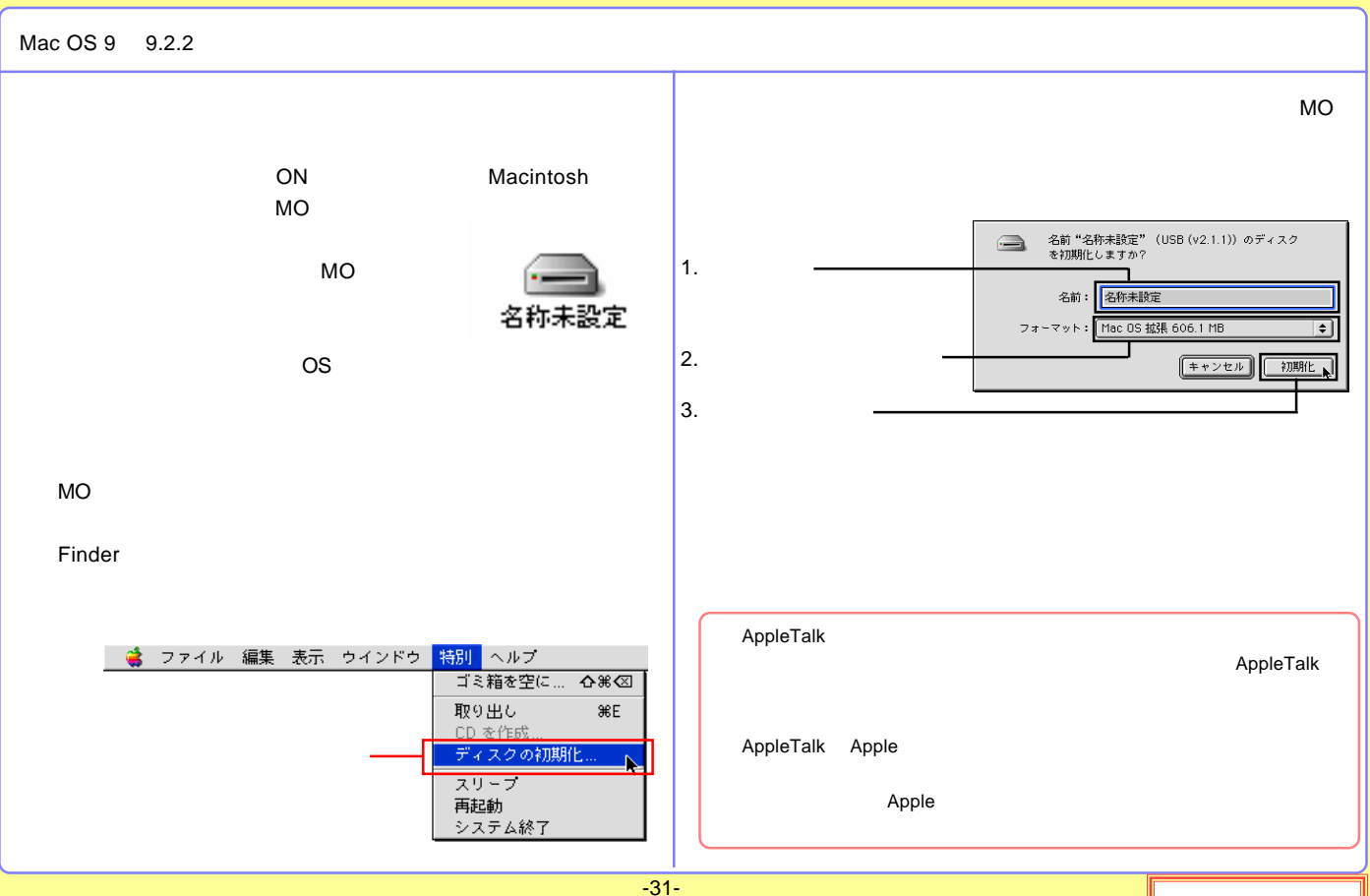

# <span id="page-31-0"></span>MO

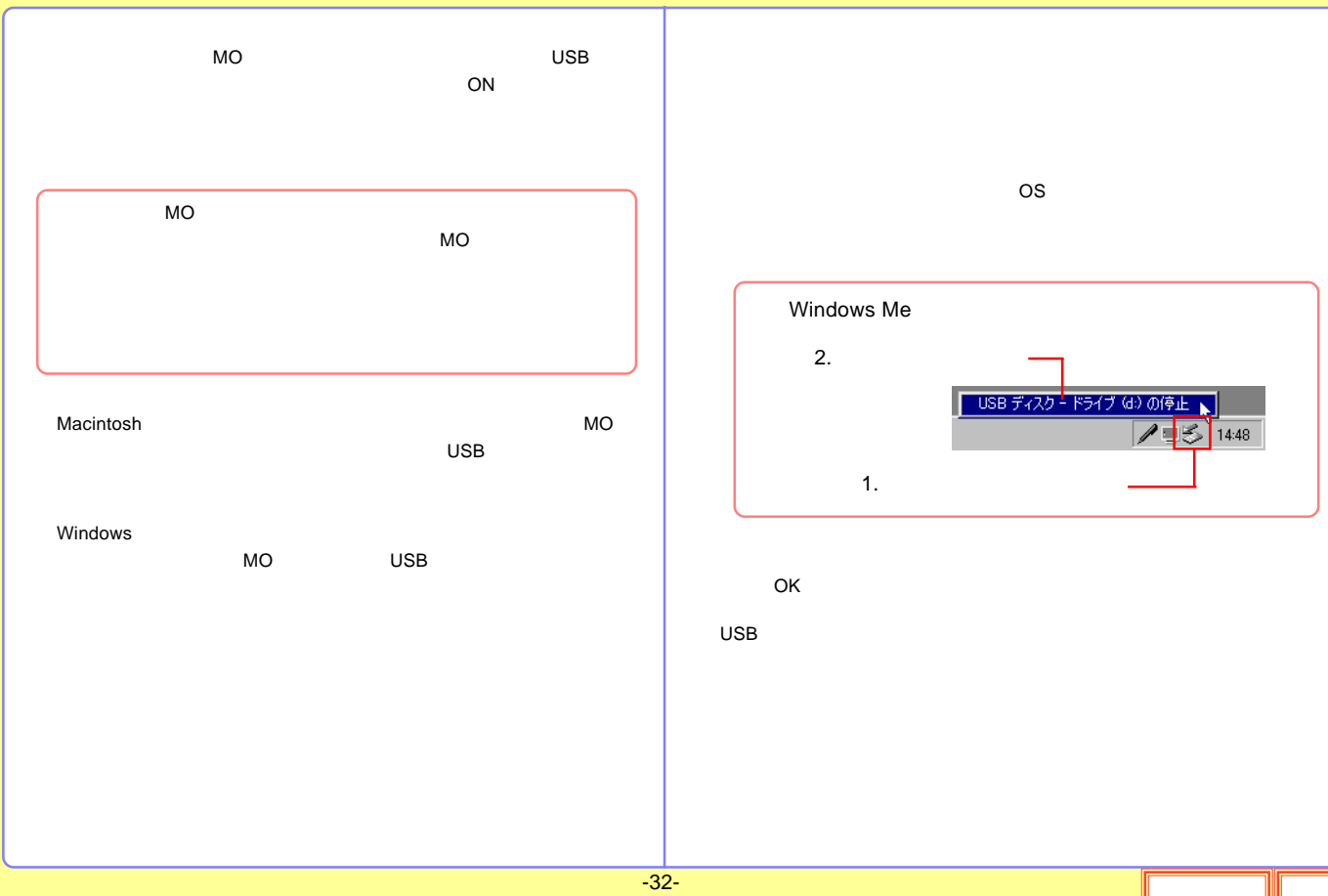

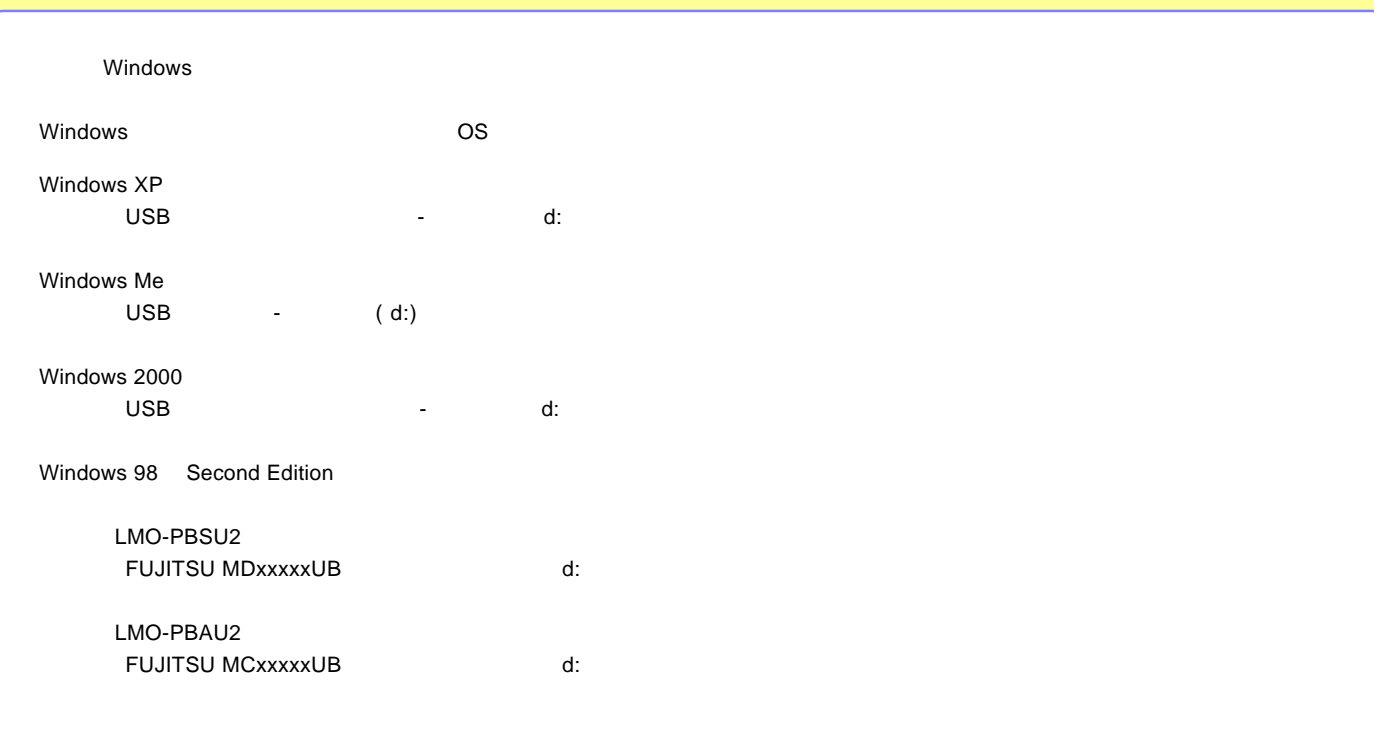

<span id="page-33-0"></span>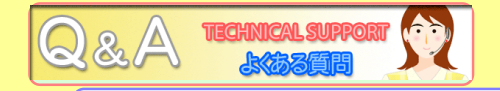

MO

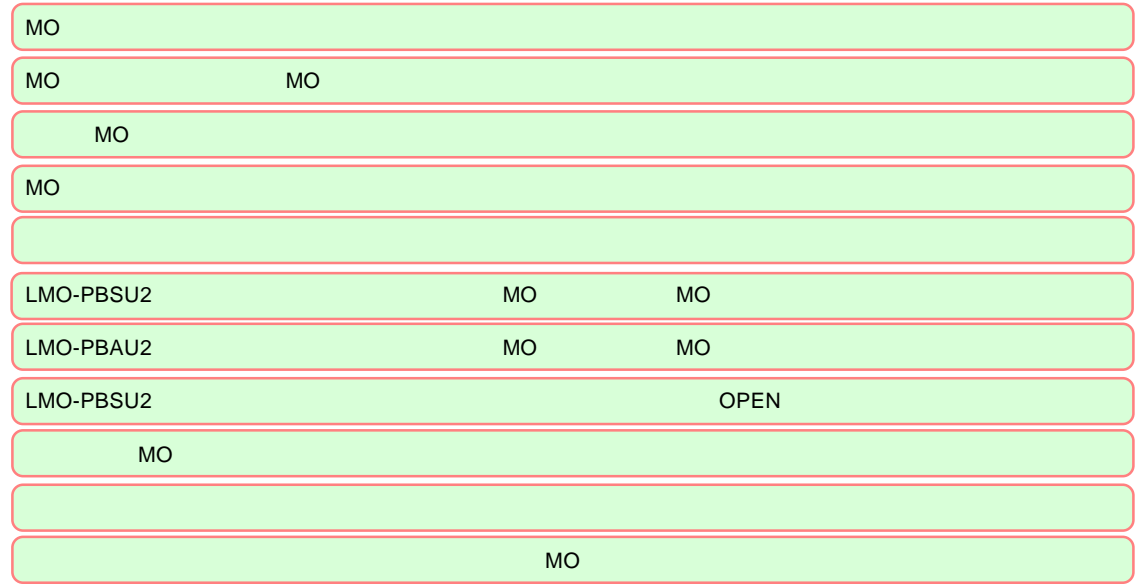

<span id="page-34-0"></span>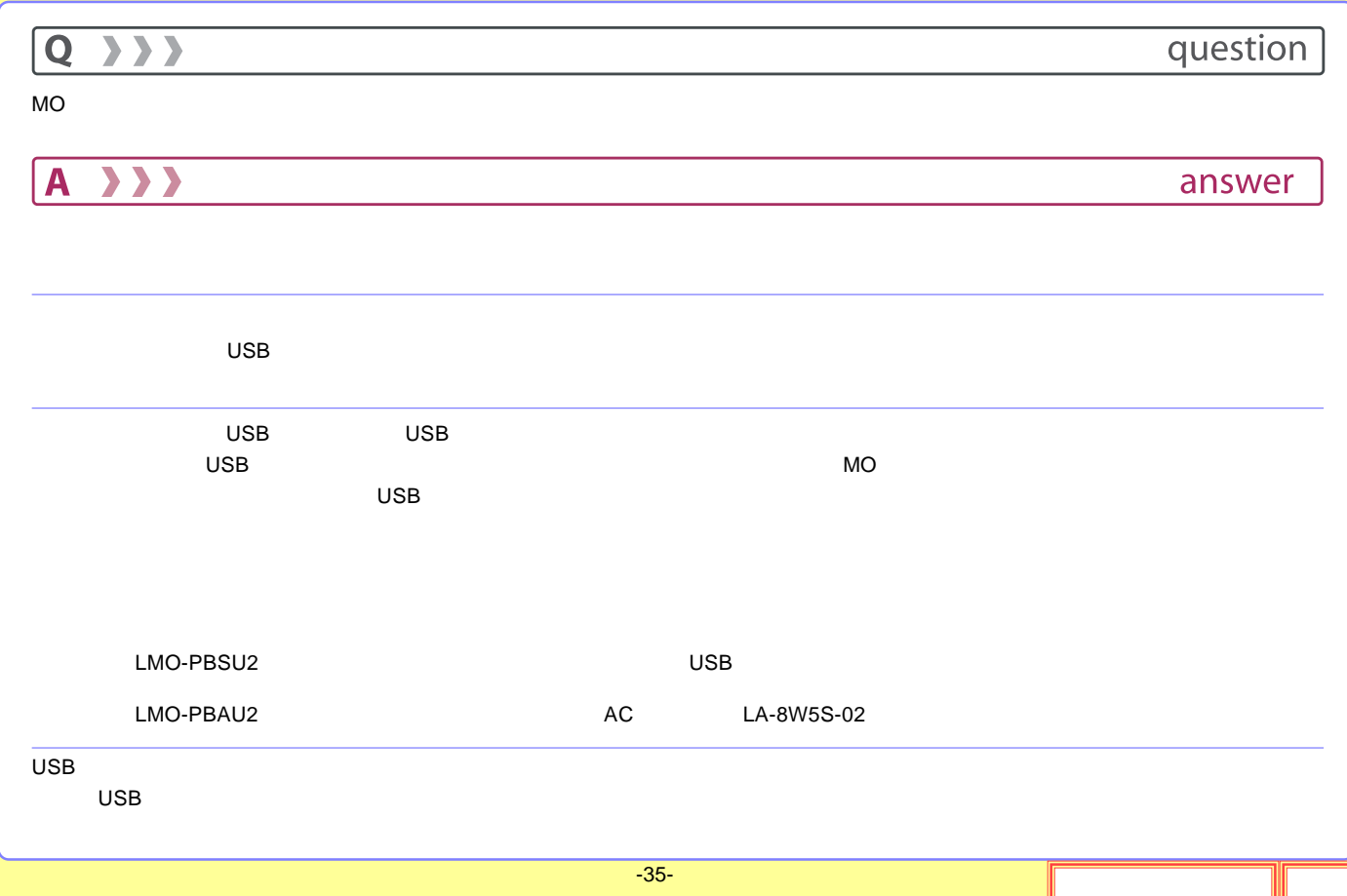

<span id="page-35-0"></span>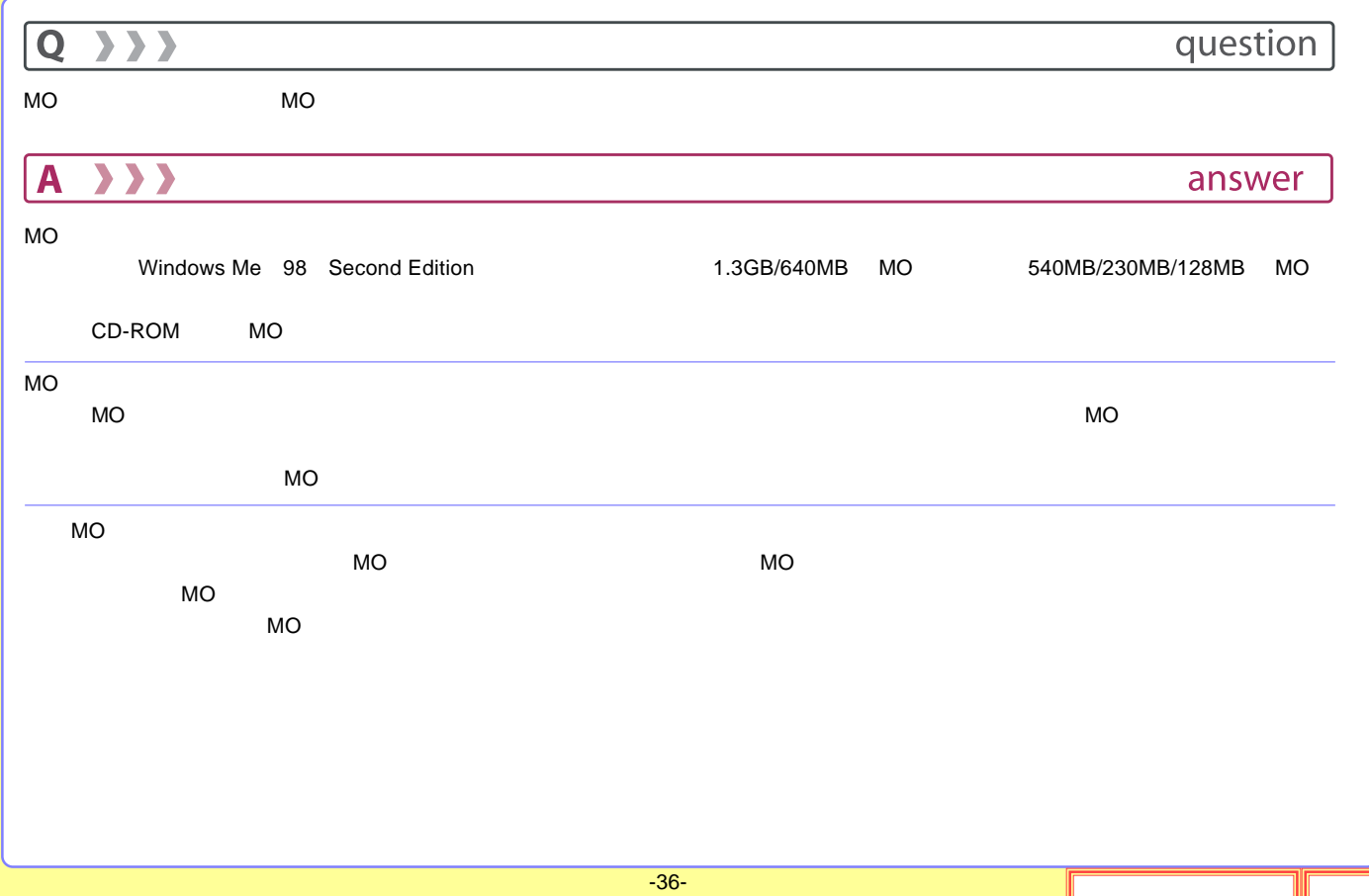

<span id="page-36-0"></span>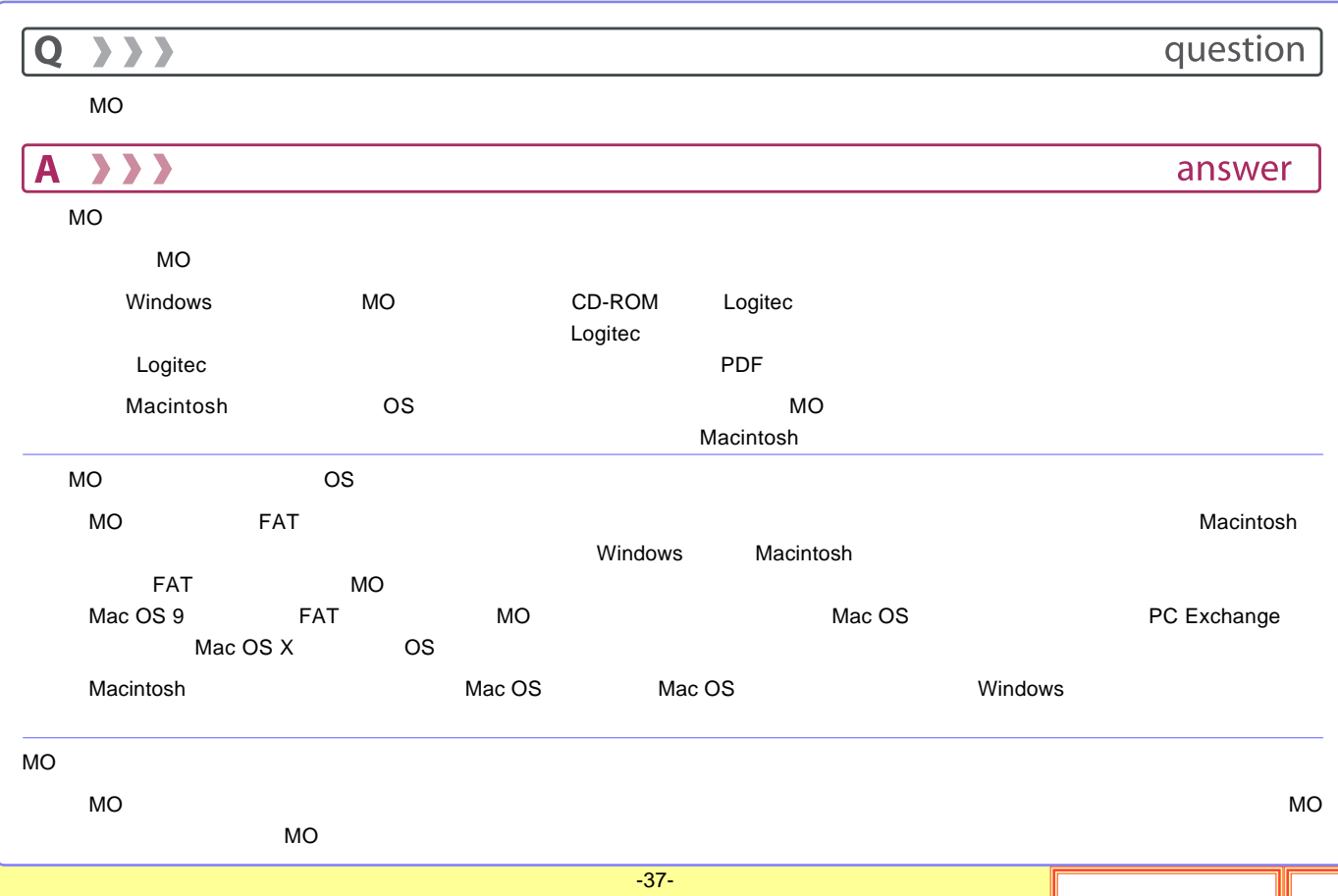

<span id="page-37-0"></span>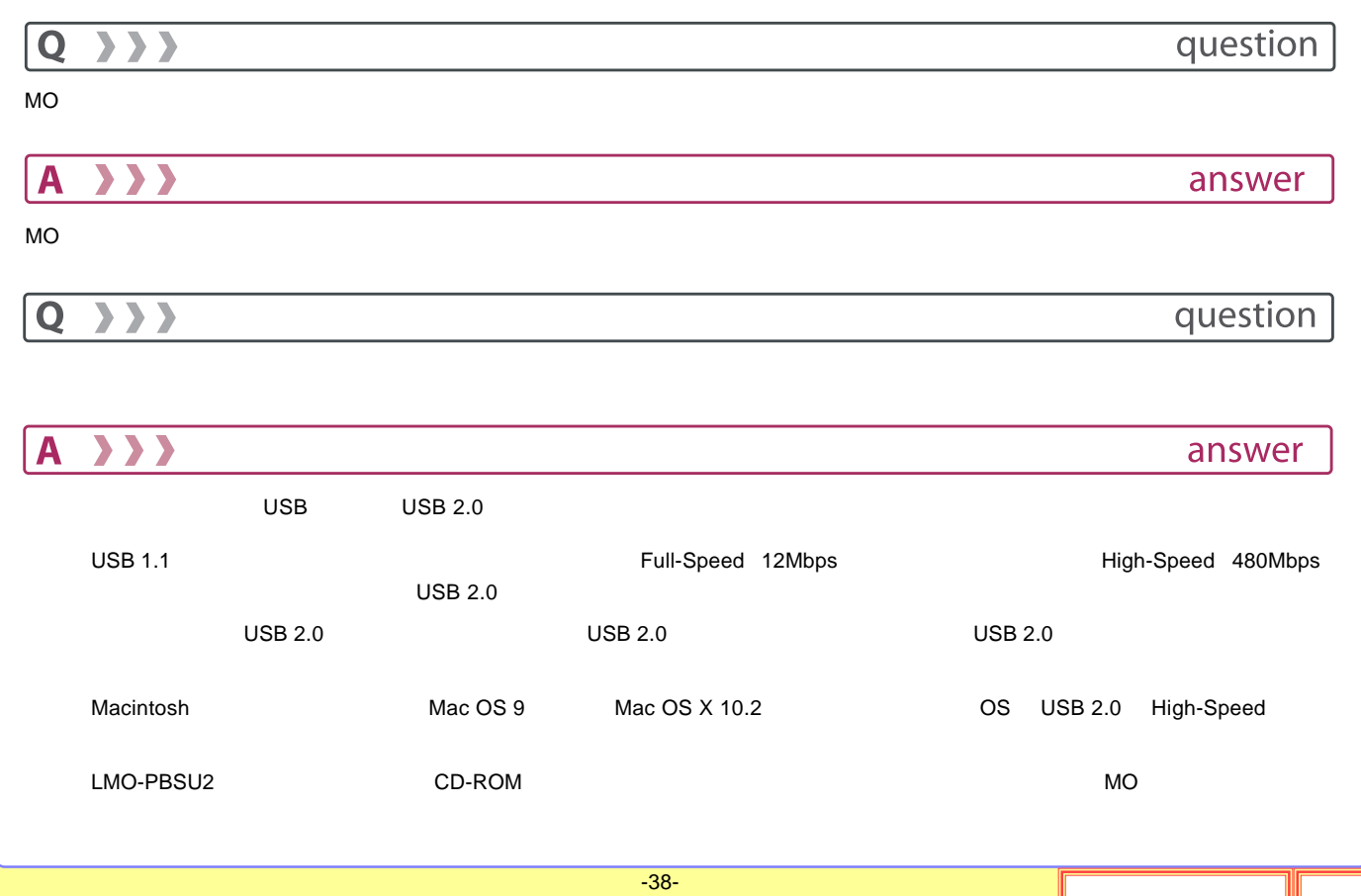

<span id="page-38-0"></span>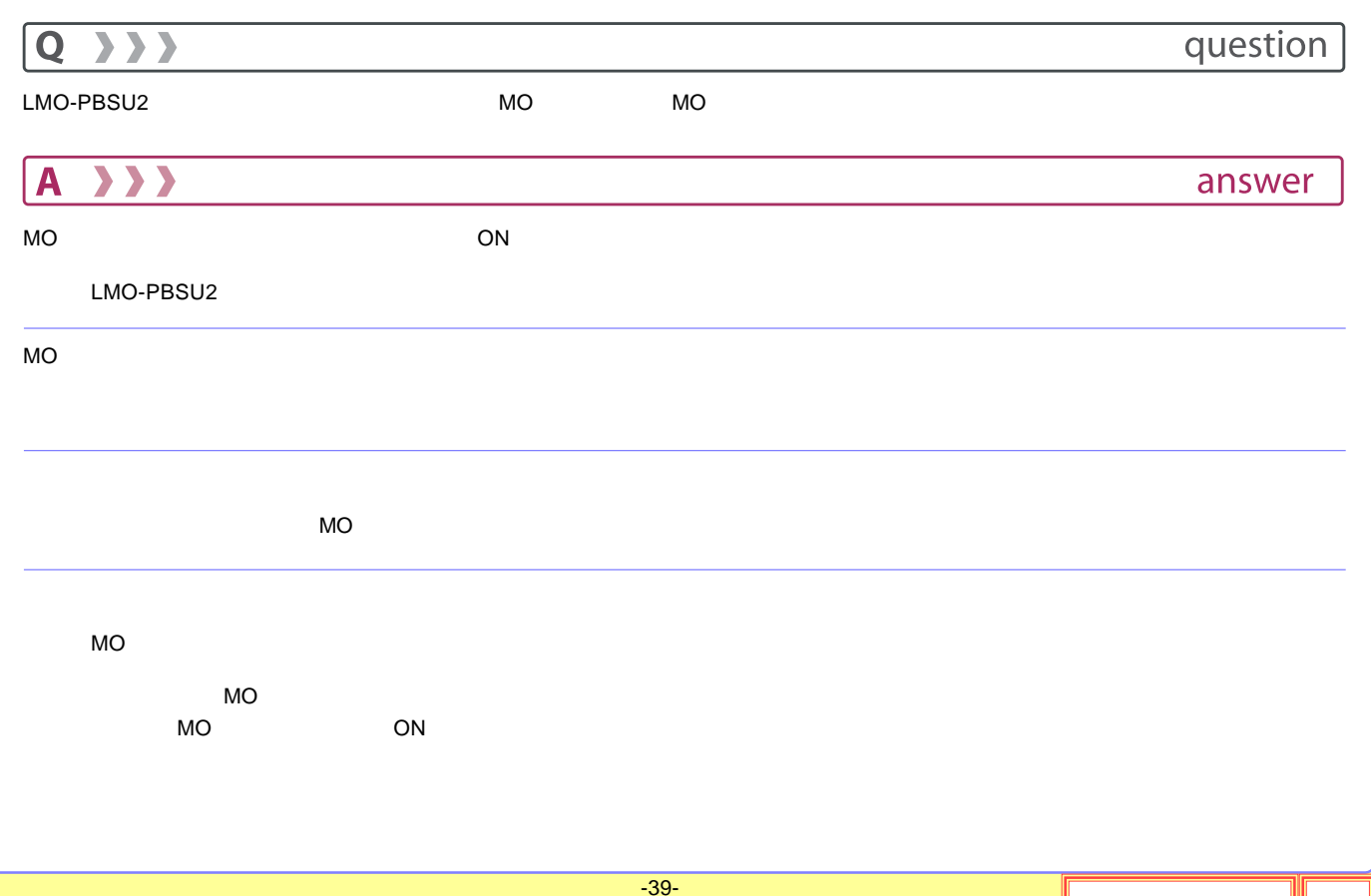

<span id="page-39-0"></span>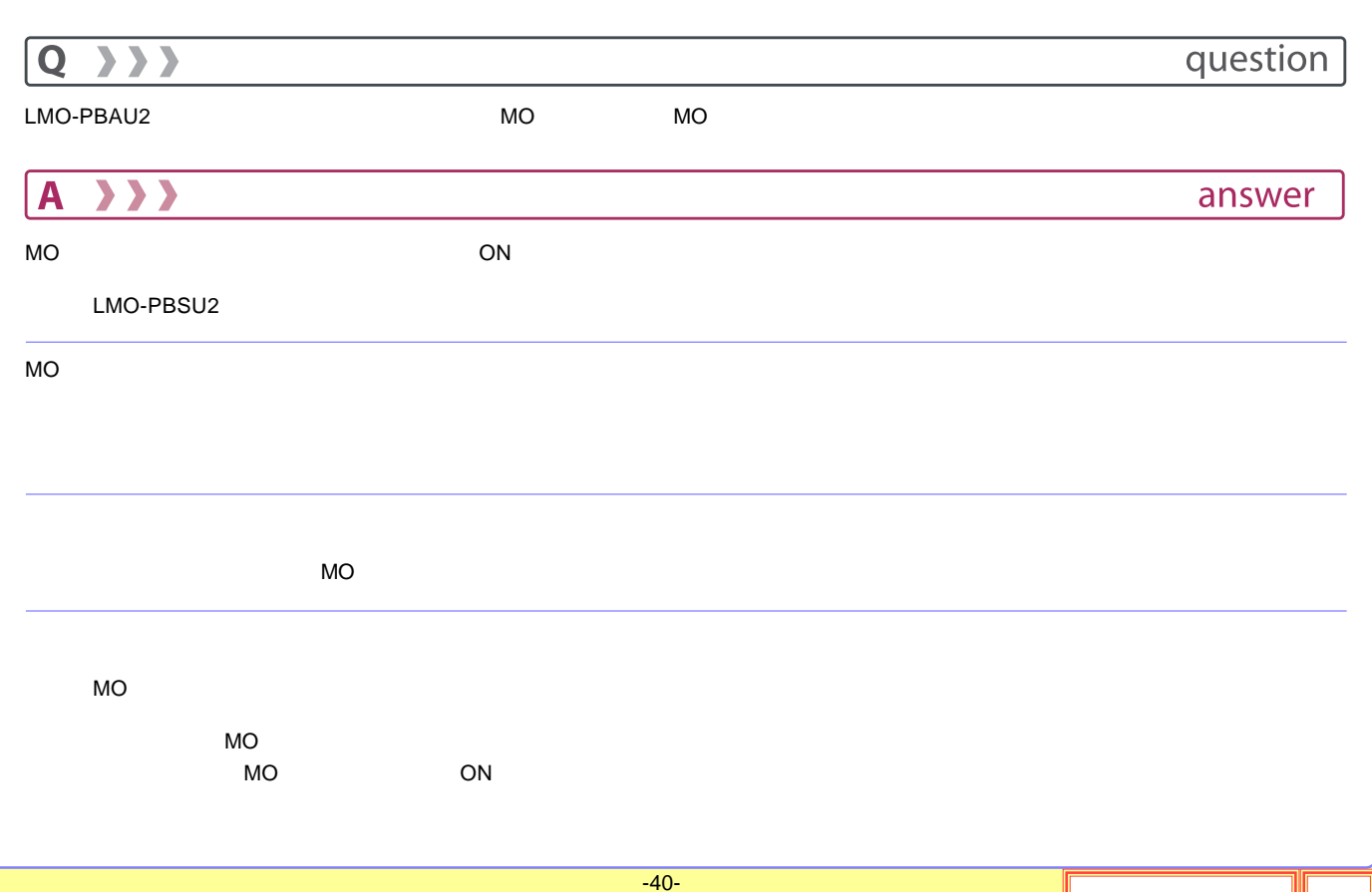

<span id="page-40-0"></span>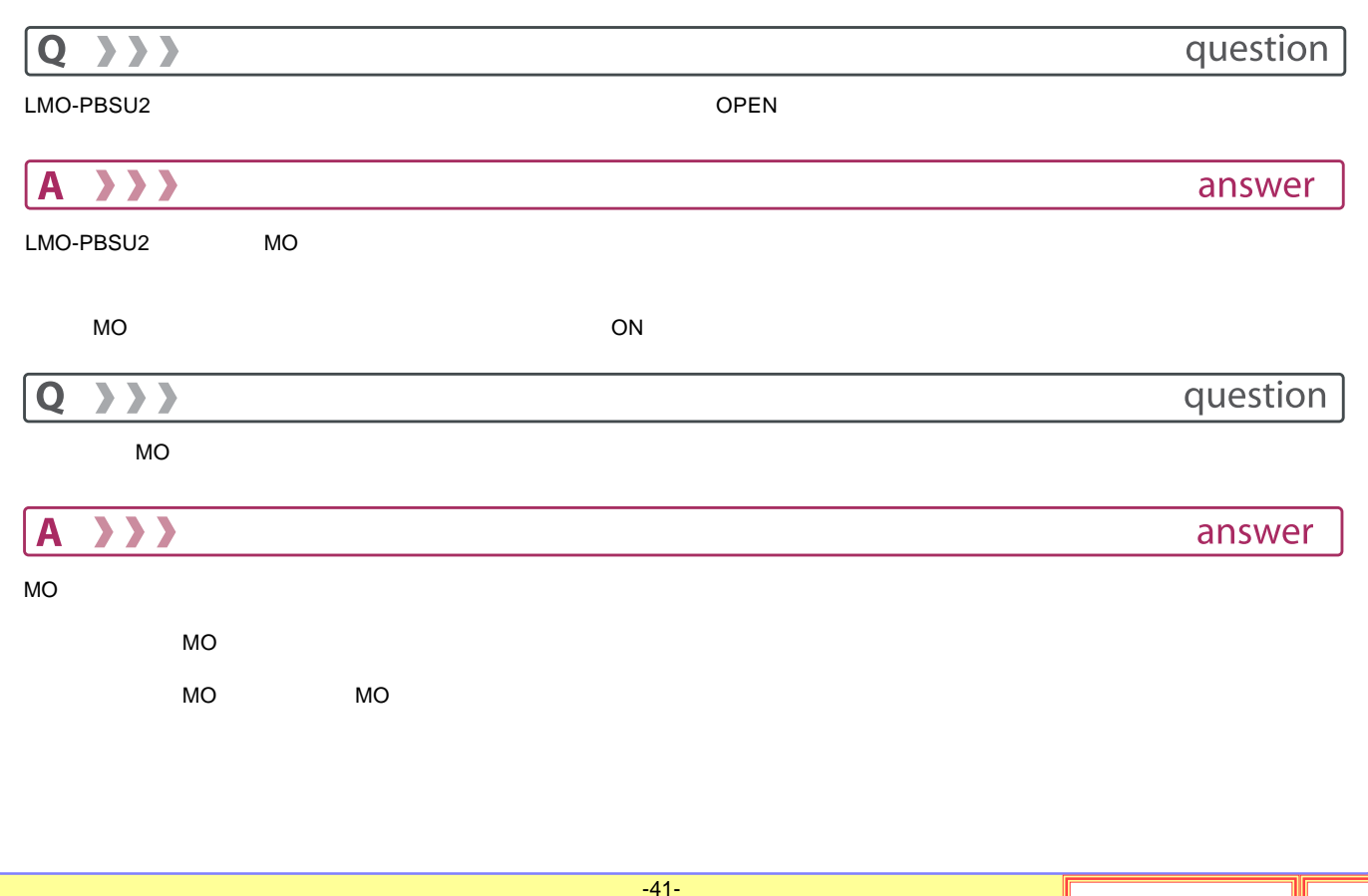

<span id="page-41-0"></span>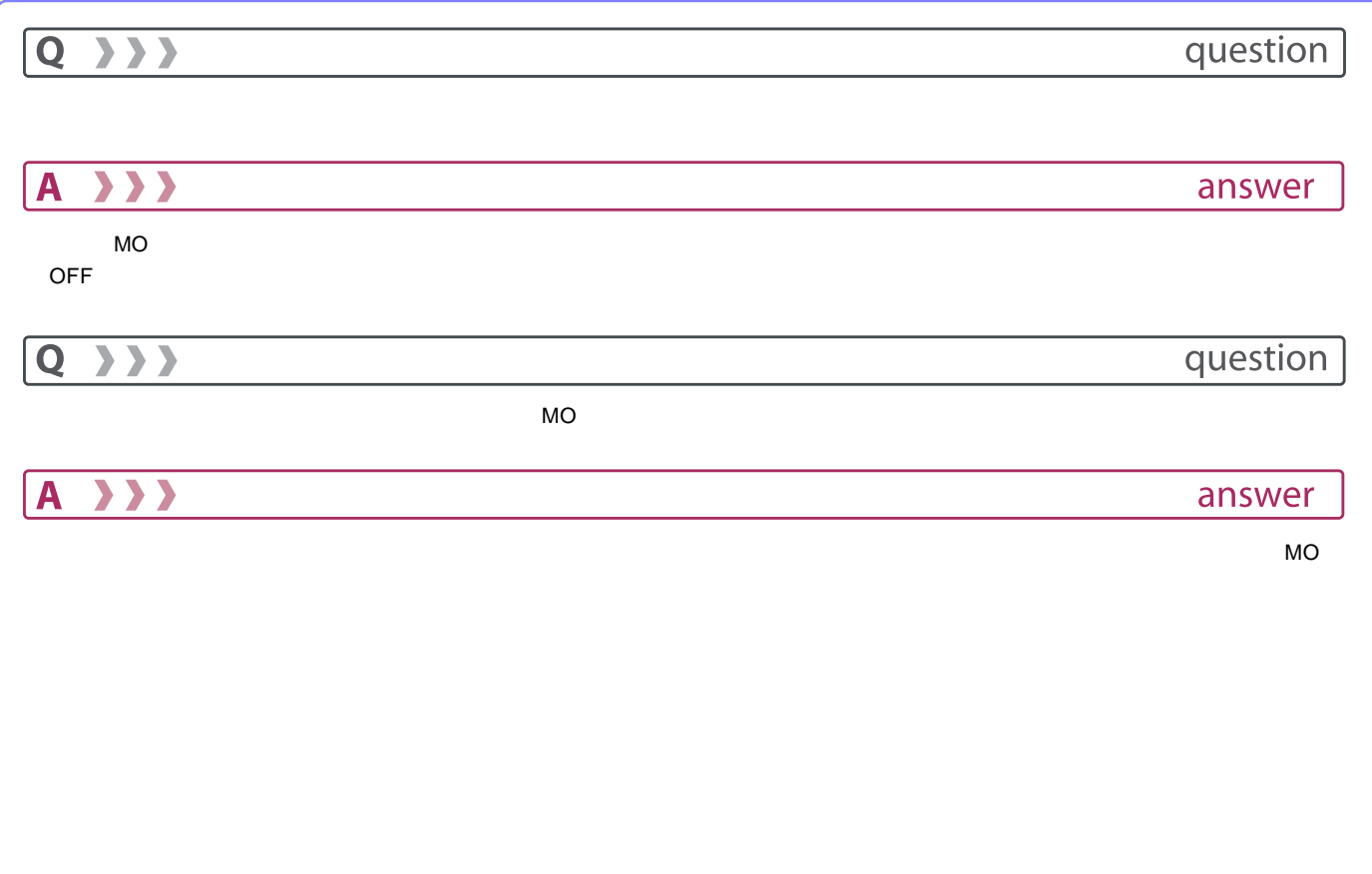

<span id="page-42-0"></span>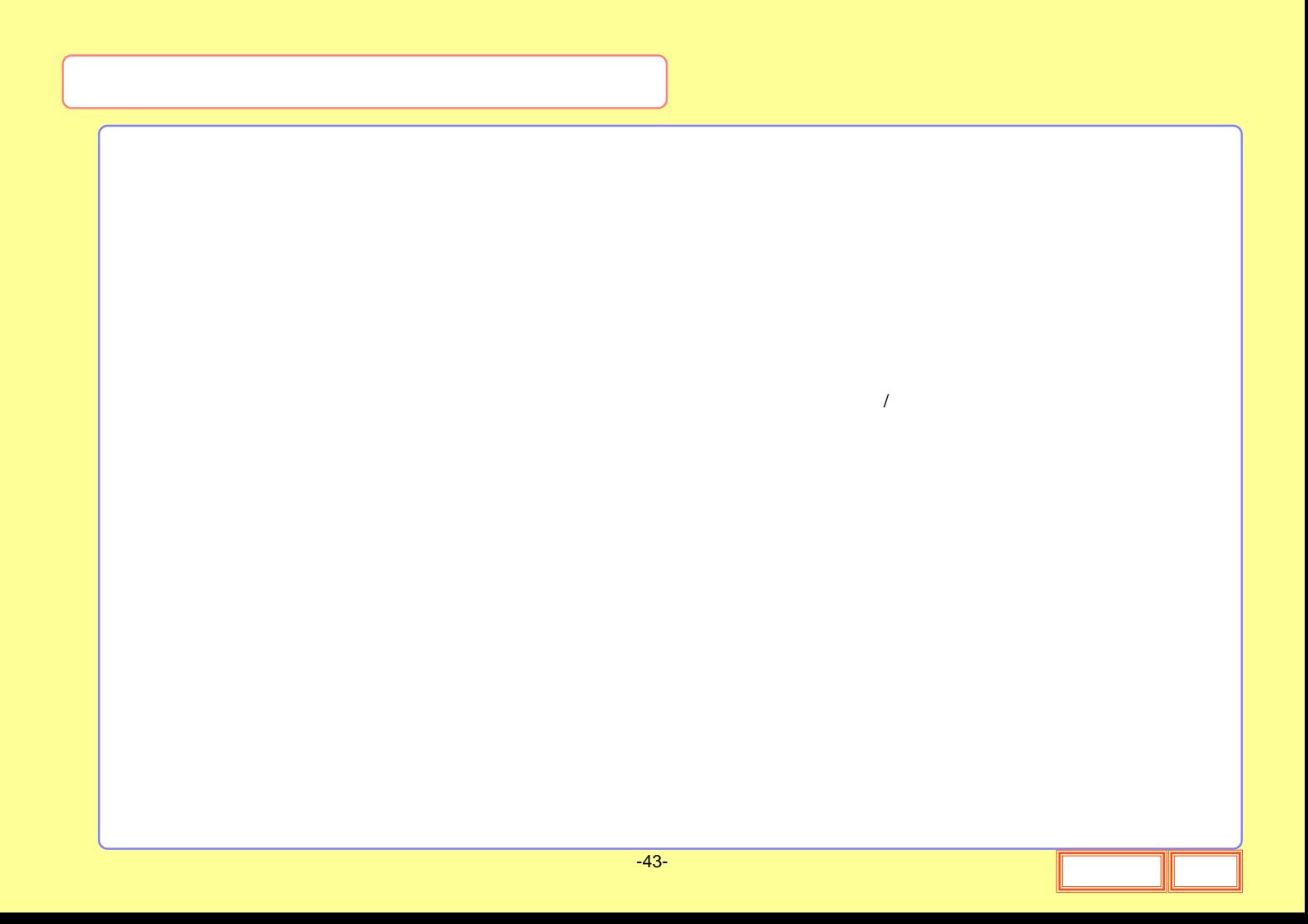

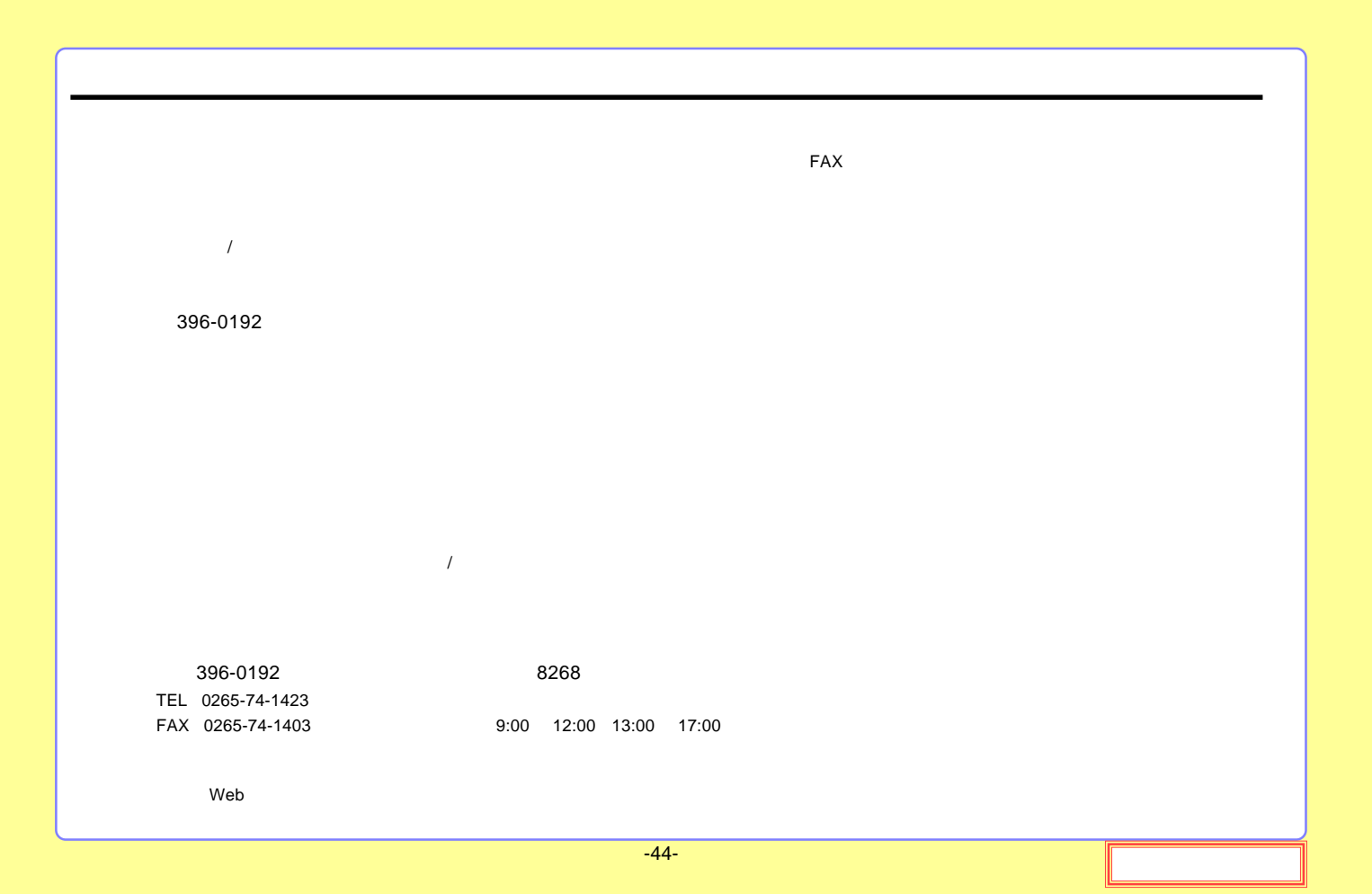